# VYSOKÉ UČENÍ TECHNICKÉ V BRNĚ

BRNO UNIVERSITY OF TECHNOLOGY

### FAKULTA PODNIKATELSKÁ ÚSTAV INFORMATIKY

FACULTY OF BUSINESS AND MANAGEMENT DEPARTMENT OF INFORMATICS

## NÁVRH INTERNETOVÉHO OBCHODU

BAKALÁŘSKÁ PRÁCE **BACHELOR THESIS** 

**AUTOR PRÁCE AUTHOR** 

**JAKUB OUTRATA** 

**BRNO 2008** 

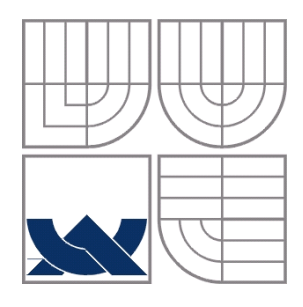

### VYSOKÉ UČENÍ TECHNICKÉ V BRNĚ BRNO UNIVERSITY OF TECHNOLOGY

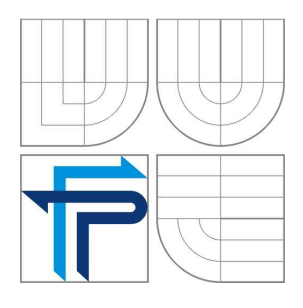

FAKULTA PODNIKATELSKÁ ÚSTAV INFORMATIKY

FACULTY OF BUSINESS AND MANAGEMENT DEPARTMENT OF INFORMATICS

## NÁVRH INTERNETOVÉHO OBCHODU **TITLE**

**BAKALÁŘSKÁ PRÁCE** BACHELOR THESIS

**AUTOR PRÁCE AUTHOR** 

**JAKUB OUTRATA** 

**VEDOUCÍ PRÁCE SUPERVISOR** 

PROF. ING. JIŘÍ DVOŘÁK, DRSC.

**BRNO 2008** 

Vysoké učení technické v Brně Fakulta podnikatelská

## ZADÁNÍ BAKALÁŘSKÉ PRÁCE

#### Outrata Jakub

Manažerská informatika (6209R021)

Ředitel ústavu Vám v souladu se zákonem č.111/1998 o vysokých školách, Studijním a zkušebním řádem VUT v Brně a Směrnicí děkana pro realizaci bakalářských a magisterských studijních programů zadává bakalářskou práci s názvem:

#### Návrh internetového obchodu

v anglickém jazyce:

#### Design of the Internet shop

#### Pokyny pro vypracování:

Úvod

Vymezení problému, cíle práce a informační zdroje Teoretická východiska práce Analýza problému a současný stav řešené problematiky Vlastní návrhy řešení, přínos návrhů řešení, ekonomické hodnocení Závěr Použité informační zdroje Přílohy

Podle § 60 zákona č. 121/2000 Sb. (autorský zákon) v platném znění, je tato práce "Školním dílem". Využití této práce se řídí právním režimem autorského zákona. Citace povoluje Fakulta podnikatelská Vysokého učení technického v Brně. Podmínkou externího využití této práce je uzavření "Licenční smlouvy" dle autorského zákona.

Seznam odborné literatury:

BLAŽKOVÁ, Martina. Jak využít internet v marketingu : krok za krokem k vyšší konkurenceschopnosti . 1. vyd. Praha : Grada, 2005. 156 s. ISBN 80-247-1095-1.

JANICE, Reynolds. The complete e-commerce book: design, build & maintain a successful Web-based business. San Francisco ; New York : CMP Books, 2004. 374 s. ISBN 1-57820-312-0.

LAUDON, Kenneth C., CAROL GUERCIO, Traver. E-commerce: business, technology, society. 2nd edition. Boston: Boston: Pearson/Addison Wesley, c2004, 2004. 300 s. ISBN 0-321-20056-X.

ŘEPA, Václav. Podnikové procesy : procesní řízení a modelování . 1. vyd. Praha : Grada, 2006. 265 s. ISBN 80-247-1281-4.

SEDLÁČEK, Jiří. E-komerce, internetový a mobil marketing od A do Z. 1. vyd. Praha: BEN-technická literatura, 2006. 351 s. ISBN 80-7300-195-0.

Vedoucí bakalářské práce: prof. Ing. Jiří Dvořák, DrSc.

Termín odevzdání bakalářské práce je stanoven časovým plánem akademického roku 2007/08.

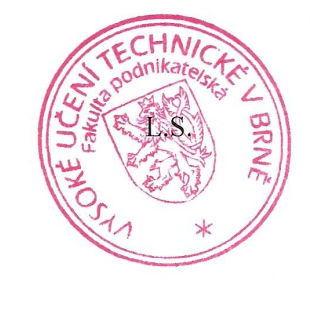

Ing. Jiří Kříž, Ph.D. Ředitel ústavu

doc. Ing. Miloš Koch, CSc. Děkan fakulty

V Brně, dne 15.2.2008

### LICENČNÍ SMLOUVA

### POSKYTOVANÁ K VÝKONU PRÁVA UŽÍT ŠKOLNÍ DÍLO

uzavřená mezi smluvními stranami:

#### 1. Pan/paní

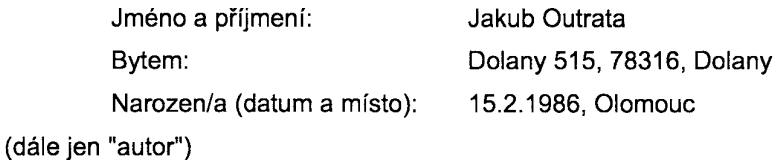

 $\mathbf{a}$ 

#### 2. Vysoké učení technické v Brně

Fakulta podnikatelská se sídlem Kolejní 2906/4, 61200 Brno 12 jejímž jménem jedná na základě písemného pověření děkanem fakulty: Ing. Jiří Kříž, Ph.D.

(dále jen "nabyvatel")

#### Článek 1 Specifikace školního díla

- 1. Předmětem této smlouvy je vysokoškolská kvalifikační práce (VŠKP):
	- disertační práce
	- diplomová práce
	- D bakalářská práce

(dále jen VŠKP nebo dílo)

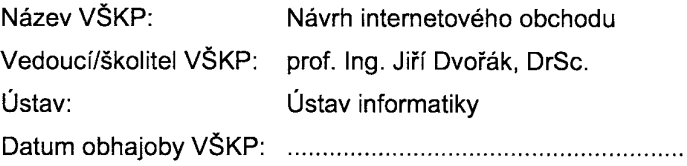

VŠKP odevzdal autor nabyvateli v:

- a tištěné formě - počet exemplářů 1
- **z** elektronické formě - počet exemplářů 1
- 2. Autor prohlašuje, že vytvořil samostatnou vlastní tvůrčí činností dílo shora popsané a specifikované. Autor dále prohlašuje, že při zpracovávání díla se sám nedostal do rozporu s autorským zákonem a předpisy souvisejícími a že je dílo dílem původním.
- 3. Dílo je chráněno jako dílo dle autorského zákona v platném znění.
- 4. Autor potvrzuje, že listinná a elektronická verze díla je identická.

#### Článek<sub>2</sub>

#### Udělení licenčního oprávnění

- 1. Autor touto smlouvou poskytuje nabyvateli oprávnění (licenci) k výkonu práva uvedené dílo nevýdělečně užít, archivovat a zpřístupnit ke studijním, výukovým a výzkumným účelům včetně pořizovaní výpisů, opisů a rozmnoženin.
- 2. Licence je poskytována celosvětově, pro celou dobu trvání autorských a majetkových práv k dílu.
- 3. Autor souhlasí se zveřejněním díla v databázi přístupné v mezinárodní síti
	- □ ihned po uzavření této smlouvy
	- □ 1 rok po uzavření této smlouvy
	- 3 roky po uzavření této smlouvy
	- 5 let po uzavření této smlouvy
	- □ 10 let po uzavření této smlouvy
	- (z důvodu utajení v něm obsažených informací)
- 4. Nevýdělečné zveřejňování díla nabyvatelem v souladu s ustanovením § 47b zákona č. 111/1998 Sb., v platném znění, nevyžaduje licenci a nabyvatel je k němu povinen a oprávněn ze zákona.

### Článek<sub>3</sub> Závěrečná ustanovení

- 1. Smlouva je sepsána ve třech vyhotoveních s platností originálu, přičemž po jednom vyhotovení obdrží autor a nabyvatel, další vyhotovení je vloženo do VŠKP.
- 2. Vztahy mezi smluvními stranami vzniklé a neupravené touto smlouvou se řídí autorským zákonem, občanským zákoníkem, vysokoškolským zákonem, zákonem o archivnictví. v platném znění a popř. dalšími právními předpisy.
- 3. Licenční smlouva byla uzavřena na základě svobodné a pravé vůle smluvních stran, s plným porozuměním jejímu textu i důsledkům, nikoliv v tísni a za nápadně nevýhodných podmínek.
- 4. Licenční smlouva nabývá platnosti a účinnosti dnem jejího podpisu oběma smluvními stranami.

corata

Nabyvatel

Autor

### **Abstrakt**

Bakalářská práce pojednává o problematice návrhu internetového obchodu, elektronických objednávkách, o možnostech zlepšení současného klasického stylu prodeje produktů k mnohem efektivnějšímu elektronickému způsobu. Obsahuje návrh internetového obchodu včetně analýzy požadavků společnosti.

### **Klí**č**ová slova:**

Eshop, internet, elektronické obchodování, košík, B2B, B2C

### **Abstract**

This bachelor's thesis deal with issue of design of the internet shop, electronic orders and possibilities of the improvement of current classical style of buying to more efficient electronic way. It includes a design of the internet shop containing the analyse of enterprise requirements.

### **Key words:**

Eshop, internet, electronic business, shopping cart, B2B, B2C

## **Bibliografická citace**

OUTRATA, J. *Návrh internetového obchodu*. Brno: Vysoké učení technické v Brně, Fakulta podnikatelská, 2008. 81 s. Vedoucí bakalářské práce prof. Ing. Jiří Dvořák, DrSc.

## Č**estné prohlášení**

Prohlašuji, že předložená bakalářská práce je původní a zpracoval jsem ji samostatně. Prohlašuji, že citace použitých pramenů je úplná, že jsem ve své práci neporušil autorská práva (ve smyslu Zákona č. 121/2000 Sb., o právu autorském a o právech souvisejících s právem autorským).

V Brně dne 25. května 2008

\_\_\_\_\_\_\_\_\_\_\_\_\_\_\_

Podpis

## **Pod**ě**kování**

Chtěl bych poděkovat panu profesorovi Dvořákovi za podnětné připomínky a cenné rady. Mému otci za rady, pomoc a kritiku. Panu inženýrovi Chytilovi za profesionální přístup a připomínky a v neposlední řadě i mé rodině a přítelkyni za psychickou podporu.

## Obsah

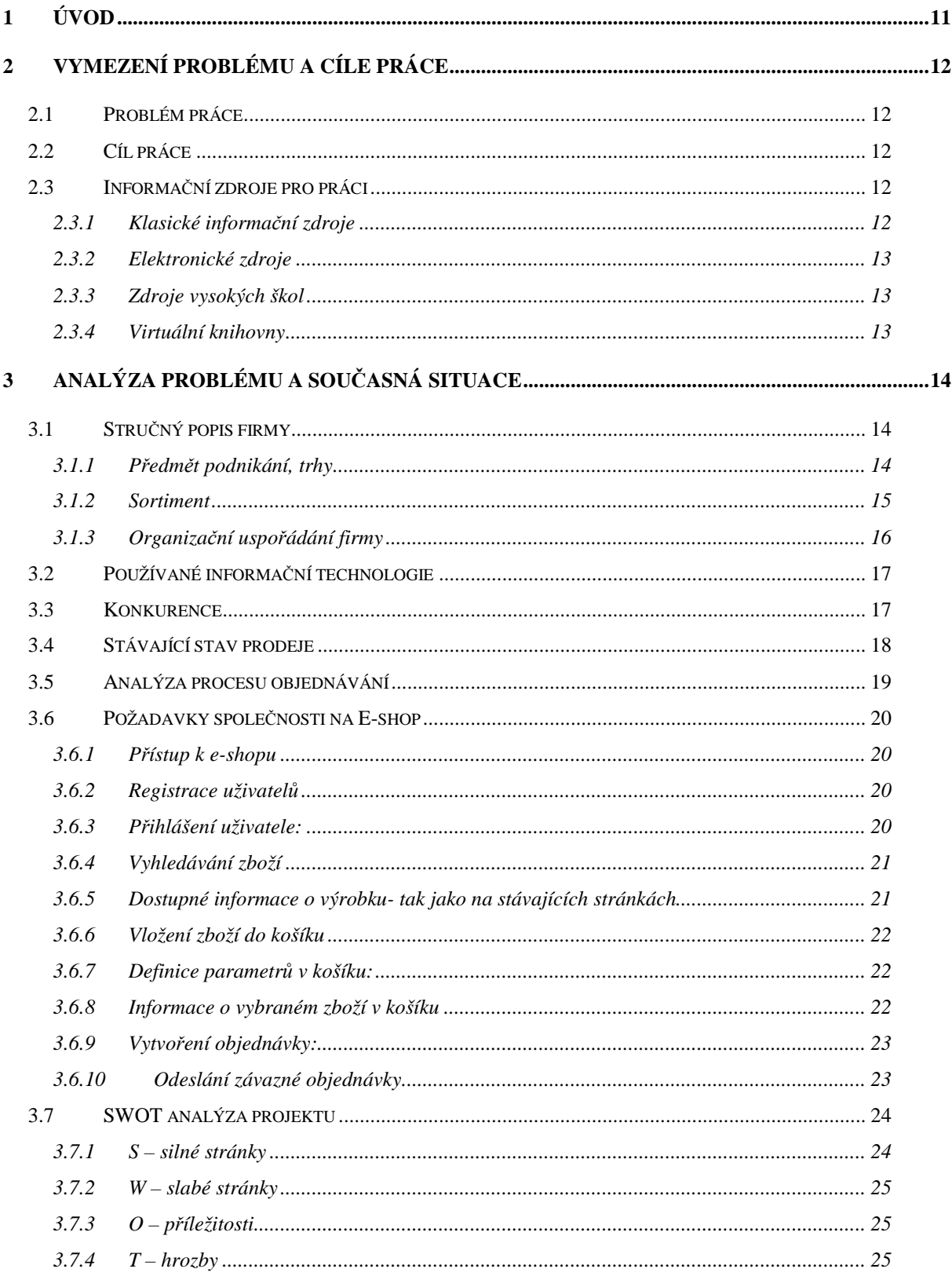

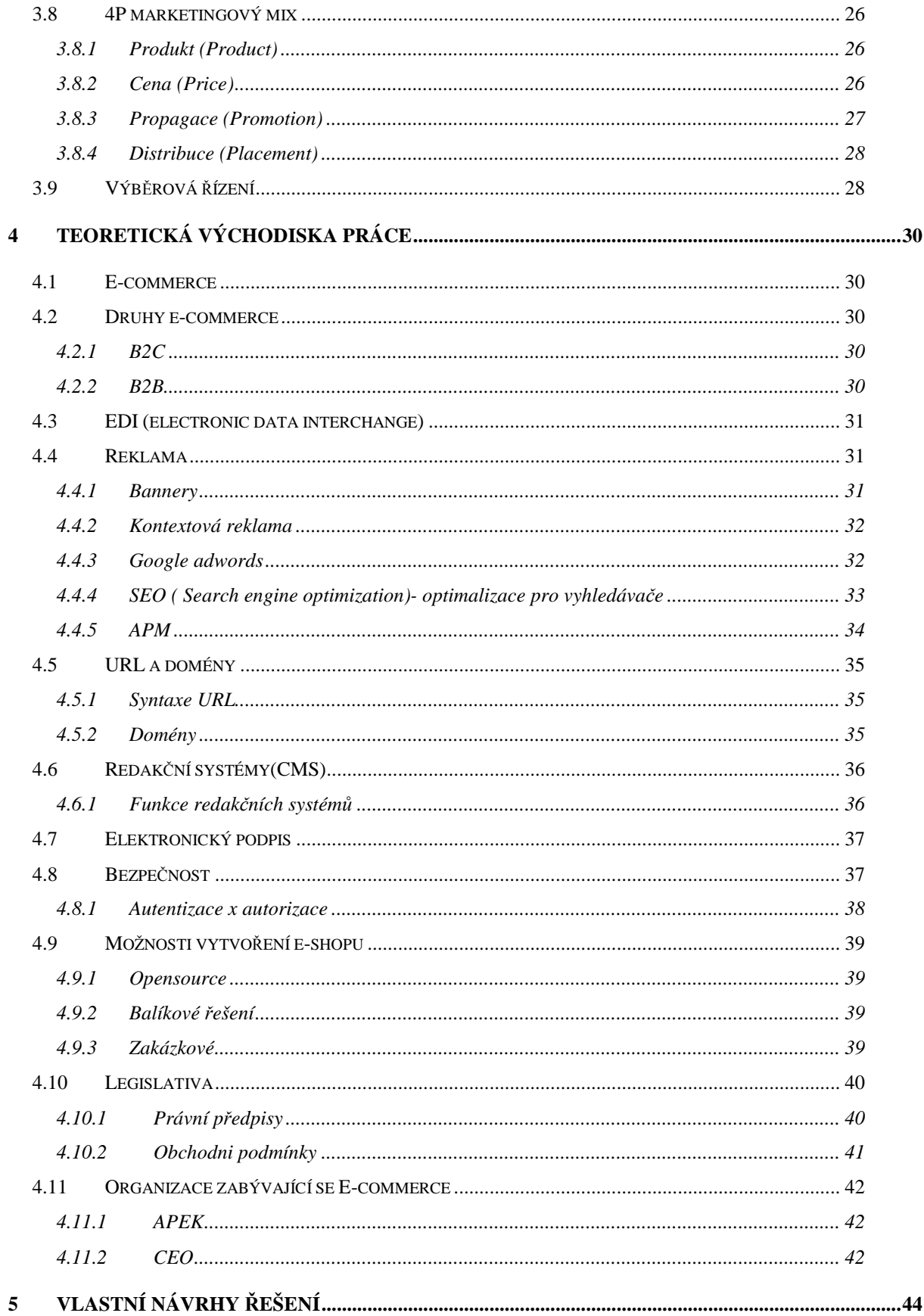

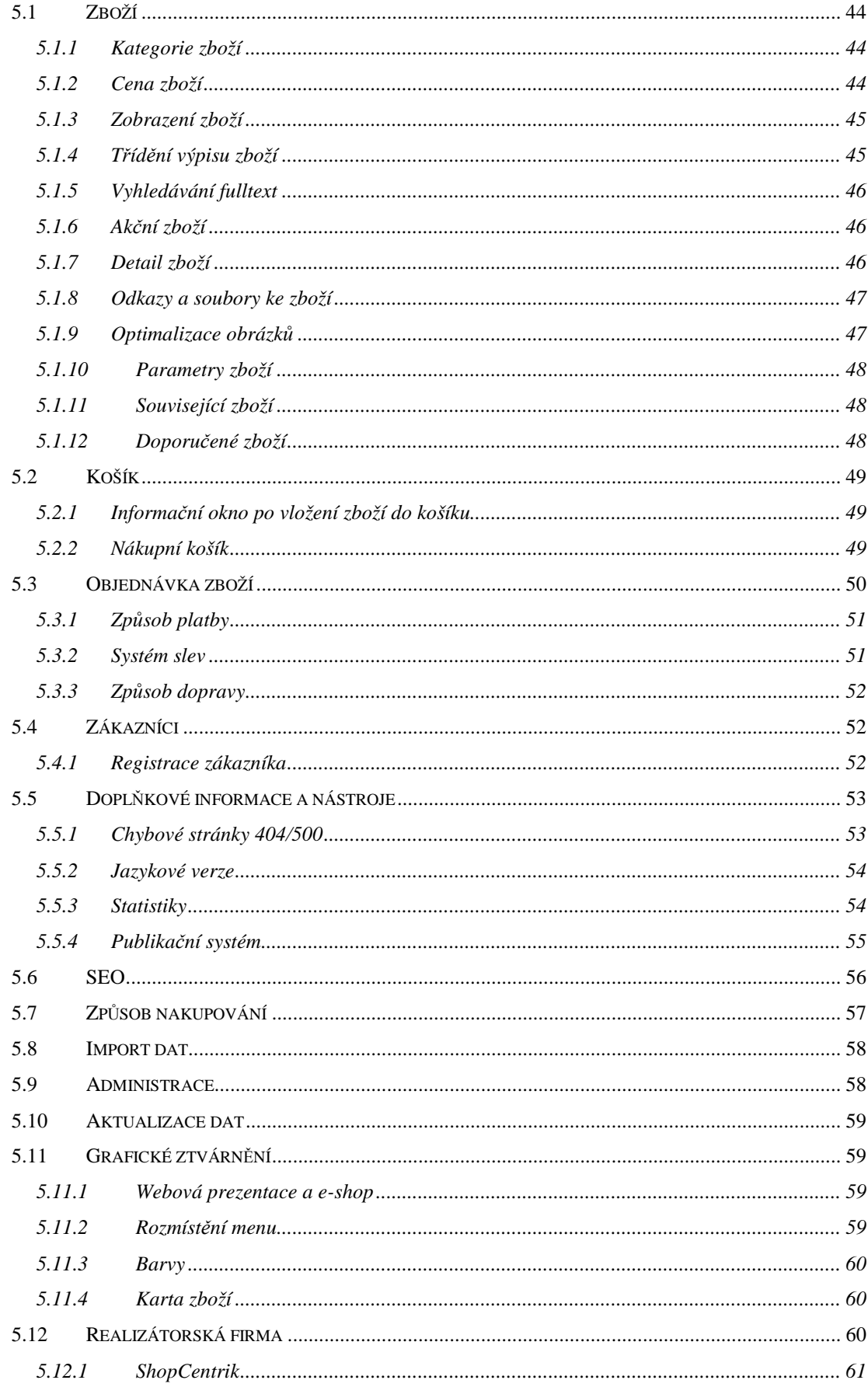

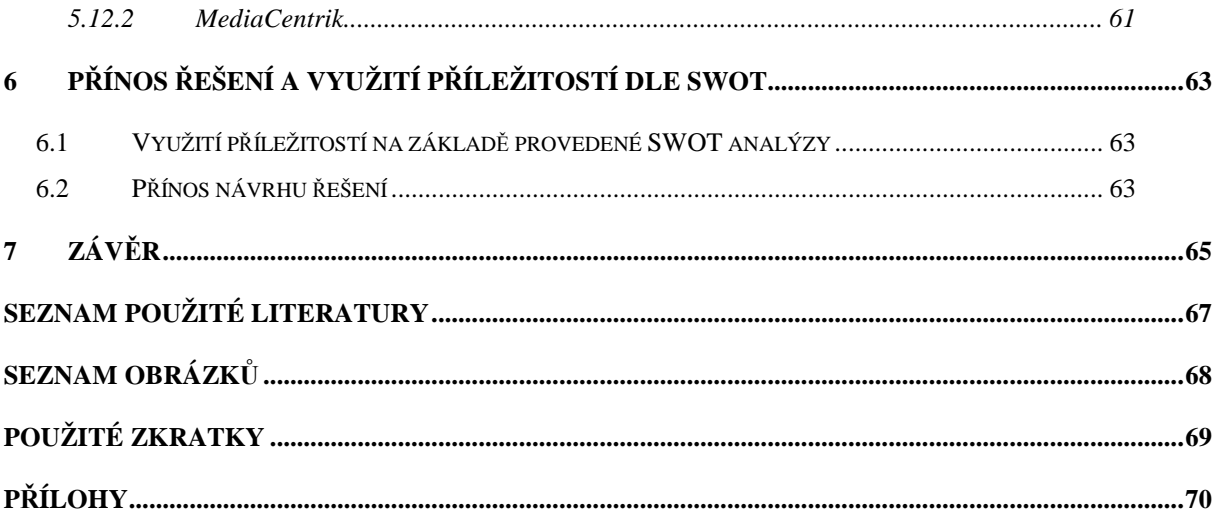

## **1 Úvod**

Pokrok informačních a komunikačních technologií ve světě dneška, je velice silně spjat se stále narůstající silou konkurence, můžeme taktéž hovořit o "informačním věku", kde každá změna směrem vpřed znamená jistou i když krátkou exkluzivitu na trhu. Tato doba je velice charakteristická svou rychlostí a hlavně rychlostí zastarávání technologií a taktéž informací.

Svou práci jsem zpracovával ve spolupráci se společností Beta Olomouc a.s., kde byla problematika internetového obchodu aktuální z hlediska udržení konkurenceschopnosti a pokrokovosti společnosti. Toto mi také umožnilo podílet se a nahlížet do dění uvnitř i mimo firmu a taktéž již dnes důležité přiblížení teorie a praxe.

Společnost Beta Olomouc a.s. se proto rozhodla držet krok s konkurenčními společnostmi a zároveň chce být o krok napřed před konkurencí. Jedná se o problematiku návrhu internetového obchodu, který firma doposud ještě neprovozuje. Touto prací bych chtěl přispět ke zlepšení stávajícího jména společnosti, jejího renomé a v neposlední řadě i ke zvýšení obratu z prodeje zboží přes internet.

V sektoru stavebnictví, ve kterém se firma pohybuje je prodej přes internet ne příliš využíván a právě proto bych touto prací rád vyvrátil tyto zvyklosti, že pokud si zákazník zvykne objednávat zboží přes internet, na základě kompletních informací a věrného zachycení výrobků, bude toto velkým přínosem pro usnadnění komunikace v podniku samotném a také komunikace se zákazníky.

Návrh internetového obchodu je třeba řešit komplexně tak, aby odrážel skutečnost reálného prodeje, ale zároveň byl pokrokový z hlediska konkurence Znalost představ vedoucích pracovníků je jedna ze stěžejních věcí, jelikož na nich záleží to, zda tato daná věc má být zařazena do internetového obchodu, či ne.

### **2 Vymezení problému a cíle práce**

### **2.1 Problém práce**

Společnost disponuje pouze webovou prezentací, která již neuspokojuje požadavky společnosti a také vysoké nároky kladené novými trendy. Rozhodla se tedy jít v určitém směru novou cestou, a proto si vytyčila za cíl vytvoření nové web prezentace a v souvislosti s tímto se bude pracovat i na novém způsobu prodeje, kterým je internetový prodej výrobků.

### **2.2 Cíl práce**

Cílem práce je navržení internetového obchodu, který bude splňovat požadavky společnosti na prodej obchodním partnerům i koncovým zákazníkům. Zároveň musí tento internetový obchod mít možnost v budoucnu napojení na podnikový informační systém, z něhož by se data exportovala a aktualizovala. Jednoznačným cílem je tvorba návrhu na internetový obchod.

### **2.3 Informa**č**ní zdroje pro práci**

Pro mou práci jsem využíval zdrojů z knihoven (knihy, časopisy, noviny) tak i Internetu, ale také individuální konzultace s pracovníky společnosti. Zdroje, ze kterých jsem čerpal jsou uvedeny v seznamu použité literatury. Zdroje, ve kterých je možné si udržovat přehled o tématice e-shopu a informatice vůbec jsou uvedeny v přílohách č.3 a příloze č. 4. Je zde také seznam konferencí (příloha č. 1) a seminářů (příloha č.2) konaných v tomto roce.

### **2.3.1 Klasické informa**č**ní zdroje**

Základními zdroji jsou monografie, které mi pomohly nahlédnout na problematiku a teorii e-commerce. Je to komplexní zdroj informací i když zde musíme neustále počítat s rychlým zastaráváním těchto poznatků a také musíme počítat s tím, že knihy jsou v dnešní době "pomalejším"zdrojem než-li internet.

Klasické informační zdroje nalezneme v příloze č. 6.

### **2.3.2 Elektronické zdroje**

Pro aktuálnost práce byly použity zdroje především z Internetu, kde bylo využito jednak encyklopedií zejména Wikipedie a encyklopedie na serveru Seznam.cz, který sdružuje encyklopedie z Wikipedie a Ottovy encyklopedie aj. Samozřejmostí bylo vyhledávání ve vyhledávačích jako je www.google.com nebo český www.seznam.cz. Zde jsem zadával klíčová slova jako je elektronický obchod, e-commerce, e-shop, SEO, B2B, B2C, e-business a další. Mimo jiné jsem díky tomuto nalezl velice zajímavé stránky týkající se problematiky internetového obchodu a také elektronického marketingu. Tyto zdroje jsou uvedeny v příloze č.3.

### **2.3.3 Zdroje vysokých škol**

Tyto publikace jsou velice přínosným zdrojem, jelikož pracují s velkým množstvím informačních zdrojů v jedné publikaci. Dalo by se říci, že tyto zdroje jsou kompilacemi různých literárních a elektronických zdrojů. Tyto zdroje jsou uvedeny v příloze č. 7.

### **2.3.4 Virtuální knihovny**

Tento zdroj informací je značně nedoceněný i přesto, že skýtá obrovské kvantum informací a zajímavých článků. Tyto zdroje jsem pročítal a rozšiřoval si tak obzor. Jsou uvedeny v příloze č. 5.

### **3 Analýza problému a sou**č**asná situace**

Tato kapitola je vypracována ve spolupráci se společností Beta Olomouc a.s. Byly zde využity interní zdroje společnosti, které jsou uvedeny v seznamu použité literatury. 1

### **3.1 Stru**č**ný popis firmy**

### **3.1.1 P**ř**edm**ě**t podnikání, trhy**

Hlavním předmětem podnikání společnosti je výroba stavebních betonových prvků. Na českém trhu má 15-ti letou tradici. V České republice patří mezi největší výrobce betonového zboží.

BETA Olomouc a.s. dnes disponuje 5 výrobními závody (Přelouč, Ostrava-Hrabová, Mohelnice, Frýdek-Místek, Božice) z čehož můžeme vyvodit, že výrobní kapacity jsou rovnoměrně rozloženy po celé Moravě i Slezsku. Závod Přelouč již pokrývá východní Čechy. Dále firma disponuje prodejnami v Brně a Lhotce nad Bečvou.

Společnost umisťuje své výrobky zejména v okruhu svých výrobních závodů tzn. na severní a jižní Moravě a východních Čechách. Část produkce je vyvážena do Slovenské republiky.

Pro mou práci je velice důležité zmínit fakt, že celý sortiment akciové společnosti se prodává na všech výrobních a prodejních místech, na což je nezbytně nutné brát zřetel již při návrhu e-shopu. Tento fakt je důležitý z hlediska ceny finálního výrobku, jelikož na výrobních závodech není vyráběný sortiment vždy stejný a tudíž firma převáží své výrobky mezi výrobními závody tak, aby se přiblížila odběratelům a poskytovala všude veškerý vyráběný sortiment. Tedy cena jednoho určitého výrobku z různých závodů se liší a to nejen díky přepravě, ale také díky dodavatelům prvotních surovin.

Hlavními odběrateli jsou: obchodní firmy se stavebním materiálem, firmy zabývající se realizaci velkých staveb, města, obce a v neposlední řadě soukromé osoby.

 $\overline{a}$ 

<sup>&</sup>lt;sup>1</sup> Interní dokumenty společnosti

### **3.1.2 Sortiment**

- Dlažba plochá a zámková
- Obrubníky
- Tvárnice
- Kanalizační šachty
- Šachtová dna
- Skruže
- Přechodové desky
- Kónusy
- Vyrovnávací prstence
- Šachtové poklopy
- Uliční vpusti
- Dílce pro studny
- Zákrytové desky
- Trouby železobetonové
- Plotové sestavy
- Beta cihla
- Odlučovače ropných látek

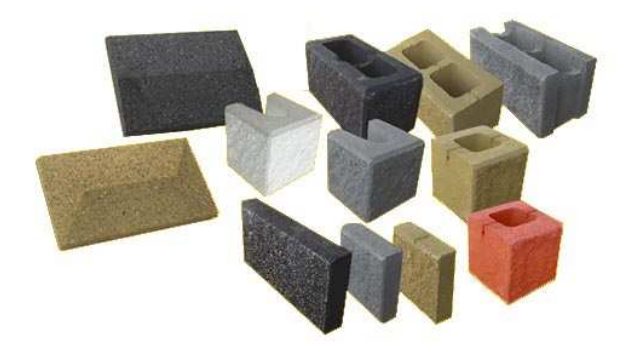

**Obrázek 2:Plotové dílce Zdroj: Katalog spole**č**nosti**

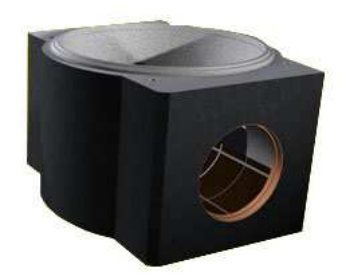

**Obrázek 3:Šachtové dno Zdroj: Katalog spole**č**nosti** 

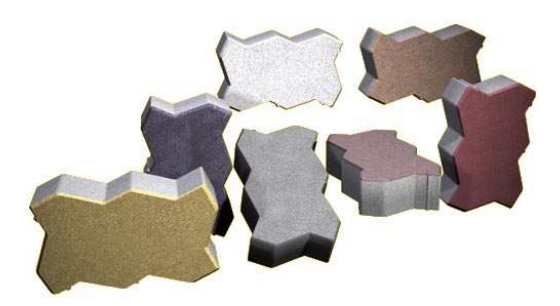

**Obrázek 1:Zámková dlažba Zdroj: Katalog spole**č**nosti** 

### **3.1.3 Organiza**č**ní uspo**ř**ádání firmy**

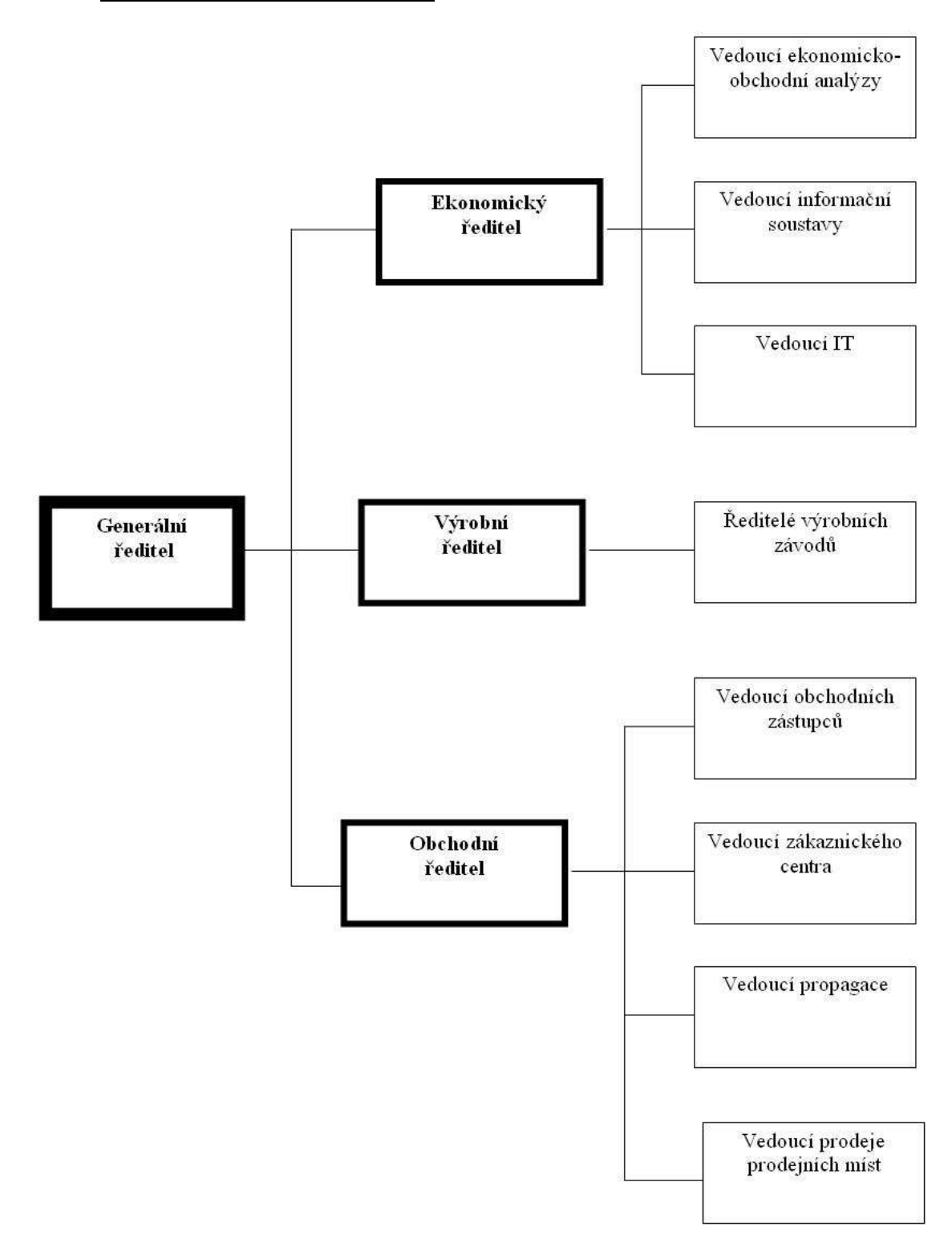

**Obrázek 4: Organiza**č**ní struktura spole**č**nosti Zdroj: vlastní** 

### **3.2 Používané informa**č**ní technologie**

Celá společnost pracuje s operačním systém MS Windows. Připojení k Internetu je zajišťováno pomocí VPN sítě poskytované společností GTS Novera.

Firma před třemi lety implementovala informační systém Navision, který značně sjednocuje veškeré potřebné informace, které jsou dostupné ze všech závodů, čímž se usnadňuje komunikace mezi závody a ředitelstvím. V praxi to znamená, že všichni uživatelé tohoto systému pracují v reálném čase a mají tedy veškeré potřebné informace pro rozhodovací procesy, ať už v oblasti ekonomické, obchodní a výrobní. Prostředí systému Navision je členěno do jednotlivých subsystémů: finance a účetnictví, prodej a pohledávky, nákup a závazky, výroba, zásoby, evidence majetku.

Další systém, který je využíván zejména v oblasti obchodu je marketingová nadstavba, která čerpá veškeré údaje ze systému Navision a umožňuje jednoduché zpracování dat o zákaznících, zakázkách, prodeji dle sortimentu, závodů a dle časového hlediska.

#### **3.3 Konkurence**

Konkurence v tomto odvětví podnikání je velká a tudíž i jejich webové prezentace, avšak způsoby prodeje přes internet nejsou tak obvyklé. Právě proto se firma rozhodla inovovat a zvolit nový druh prodeje svých výrobků tak, aby to v tomto sektoru bylo opravdu něco výjimečného, protože jsou si vědomi rozmachu internetu a spatřují v něm velký potenciál, hlavně od koncových zákazníků, kteří jsou doposud pro společnost v menšině. Z důvodu zachování jistého soukromí firem zde uvedu jen některé rysy vybraných e-shopů firem podnikajících ve stejném odvětví.

- a) Častá nefunkčnost nebo nedokonalost při volbě specifikací výrobku,
- b) Registrace zákazníka buď před vytvořením objednávky, po vytvoření objednávky, nebo zcela bez registrace,
- c) Možnost vložení zboží do nákupního koše aniž by byl uživatel přihlášen,
- d) Chybějící vzorové sestavy výrobků,
- e) Automaticky generované potvrzení objednávky e-mailem,
- f) Přístup na e-shop přes webovou prezentaci,
- g) Neoptimalizované www pro různé prohlížeče,
- h) Nedostatečná SEO optimalizace pro vyhledávače.

Tyto rysy konkurenčních e-shopů by měly sloužit jako inspirace pro tvorbu vlastního e-shopu firmy.

### **3.4 Stávající stav prodeje**

Společnost Beta Olomouc a.s. prodává své výrobky skrze své obchodní zástupce, kteří jsou rozděleni do jednotlivých regionů České republiky a tito zástupci jednají s odběrateli, což jsou hlavně stavebniny, stavební firmy, obce, města. Na základě těchto jednání se uzavírají rámcové i individuální smlouvy s odběrateli.

Novým způsobem prodeje se má stát internetový prodej, i když ve skutečnosti to bude jen nadstavba stávajících smluv s odběrateli, jen jim společnost chce nabídnout efektivnější a pro obě strany přijatelnější variantu objednávání zboží. Zároveň i koncový zákazník bude mít možnost objednávat přes internet požadované zboží, aniž by musel být zaregistrován jako velkoodběratel. Firma v budoucnu uvažuje o elektronické výměně dokumentů, což by bylo velice přínosné pro největší odběratele společnosti.

### **3.5 Analýza procesu objednávání**

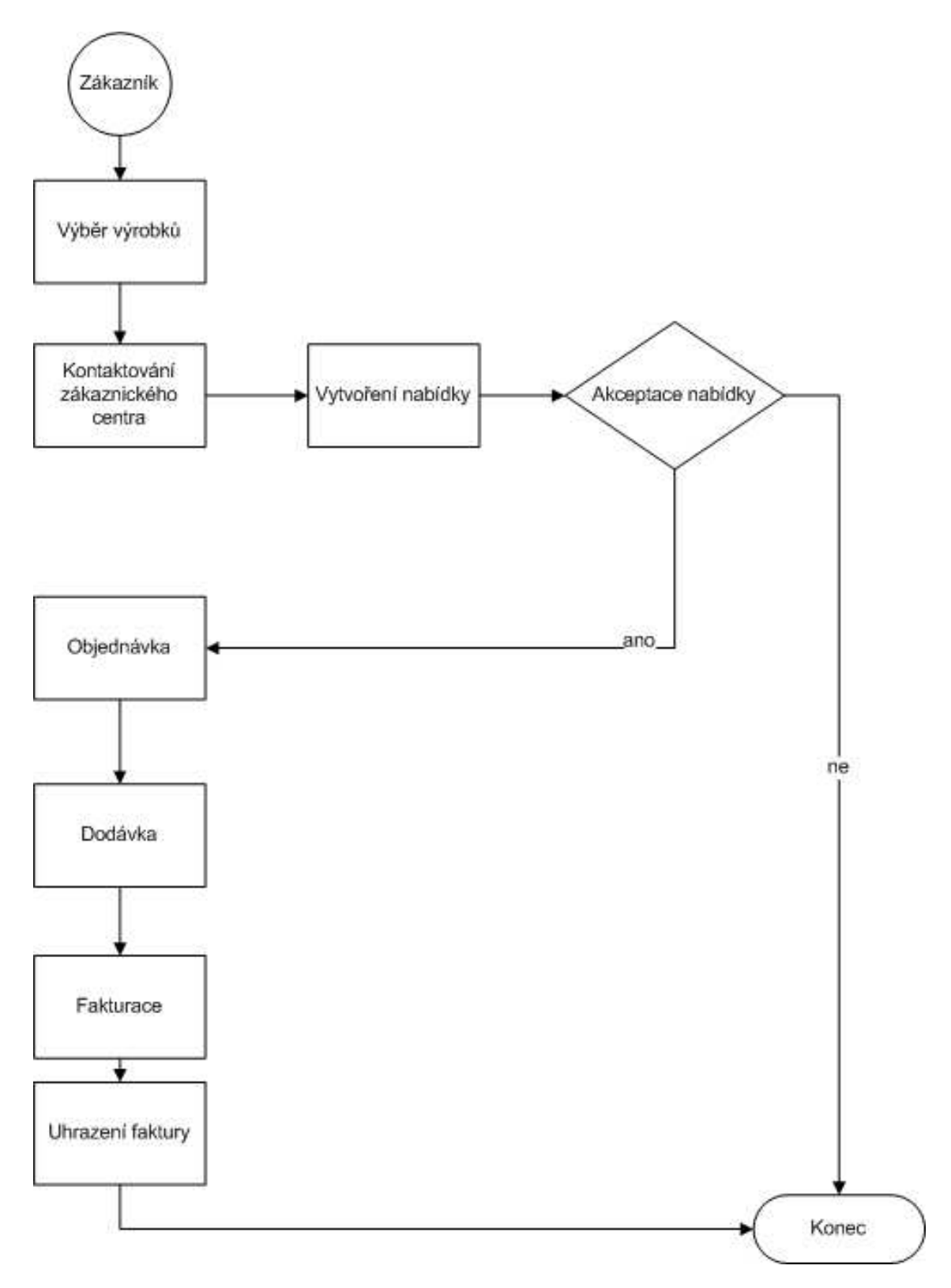

**Obrázek 5: Proces objednávky Zdroj: vlastní** 

### **3.6 Požadavky spole**č**nosti na E-shop**

Tyto požadavky byly definovány na poradách společnosti týkajících se internetového obchodu a nezasahují do nich žádné jiné informace od realizátorských firem. Jedná se čistě jen o postřehy a požadavky pracovníků z ekonomického a obchodního úseku.

#### **3.6.1 P**ř**ístup k e-shopu**

E-shop bude přístupný z webových stránek a bude tvořit jejich nadstavbu. Bude přístupný pro registrované i neregistrované uživatele.

#### **3.6.2 Registrace uživatel**ů

Registrovat se budou pouze osoby z okruhu firem. Uživatelé nebudou mít možnost se registrovat automaticky. Pokud se bude chtít uživatel registrovat, vygeneruje na e-shopu požadavek na registraci. O registraci uživatelů bude rozhodovat pracovník obchodního úseku podle zájmu jednotlivých uživatelů o nákup prostřednictvím e-shopu. Registrace bude spočívat v přidělení uživatelského jména a hesla novému uživateli a odeslání těchto údajů e-mailovou zprávou uživateli. Přístupové jméno a heslo budou evidovány v databázi kontaktů v Navisionu, vždy u kontaktu typu Osoba. Přístupové kódy budou přidělovány kontaktním osobám jednotlivých firem, příp. jednotlivých poboček firem (tzn. že jedna firma může mít více přístupových kódů). Bude zavedeno pravidlo pro vytváření přístupových jmen – upřednostňuje se použití e-mailové adresy uživatele jako přístupového jména.

Pokud by logika e-shopu vyžadovala povinnou registraci všech uživatelů včetně soukromých osob hodlajících nakupovat prostřednictvím e-shopu jednorázově, v takovém případě firma nechce, aby v IS Navision vznikaly nové kontakty typu soukromých osob. Tito uživatelé by se potom registrovali automaticky (bez zásahu pracovníka obchodního úseku) pouze pro potřeby e-shopu, ale do IS Navision by nevstupovali.

### **3.6.3 P**ř**ihlášení uživatele:**

a) Přihlášení registrovaného uživatele – uživatel zadá přístupové jméno a heslo – tím bude určena identifikace uživatele, firmy, pobočky uživatele, ceny a slevy, platební podmínky. Uživatel si bude moci heslo změnit.

b) Přihlášení neregistrovaného uživatele – uživatel vstoupí do e-shopu bez registrace – tím bude dáno, že se budou zobrazovat standardní podmínky. Pouze v případě, že bude chtít uživatel odeslat objednávku, bude vyzván systémem k zadání svých identifikačních údajů. Zadané údaje pak budou platné pouze pro danou objednávku. Pokud bude systém e–shopu vyžadovat nutnou registraci všech uživatelů, bude se muset tento uživatel registrovat tak, jak je pospáno výše.

Pokud by logika e-shopu neumožňovala v průběhu práce se zbožím a s nákupním košíkem zobrazovat více prodejních cen (dle prodejních míst), bude si muset uživatel před procházením katalogu se zbožím vybrat prodejní místo, které upřednostňuje.

### **3.6.4 Vyhledávání zboží**

K tomuto účelu jsou v IS Navision definovány kategorie, skupiny a podskupiny, které je možno využít. Dalšími kritérii mohou být barva a u dlažeb výška dlažby.

Dále bude možné vyhledávat podle zadaného řetězce obsaženého v názvu zboží, příp. podle čísla zboží.

Na e-shopu budou vyjmenovány přesně položky z číselníku zboží, které se budou přes e-shop prodávat.

### **3.6.5 Dostupné informace o výrobku- tak jako na stávajících stránkách**

U všech zboží dostupných v e-shopu budou k dispozici tyto informace:

- − obrázek
- − popis výrobku
- − základní měrná jednotka
- − rozměry
- − hmotnost
- − přepočet balení (množství na paletě)
- − cena platná v daný den pro konkrétního zákazníka (konečné ceny bez DPH snížené o smluvní slevu). V IS platí pro zákazníka různé prodejní ceny z jednotlivých prodejních míst, tzn., že se zde budou muset zobrazovat ceny ze všech prodejních míst, nebo si bude muset uživatel na začátku procházení e-shopu vybrat prodejní místo, ze kterého bude chtít zboží odebírat.

#### **3.6.6 Vložení zboží do košíku**

Do košíku se bude vkládat zboží zadáním množství v základní měrné jednotce přímo z karty zboží nebo přidáním zboží na řádek přímo v košíku.

### **3.6.7 Definice parametr**ů **v košíku:**

- − Aby se mohly v košíku zobrazovat konečné ceny, bude muset uživatel vybrat, ze kterého skladu požaduje zboží dodat (pokud to již nevybral na začátku procházení e-shopu). Prodejní místo si bude moci uživatel v košíku libovolně měnit, bude platné pro všechna zboží v košíku, v závislosti na tom, které prodejní místo si uživatel vybere, se budou přepočítávat ceny.
- − Způsob platby neregistrovanému uživateli se bude nabízet možnost "V hotovosti" nebo si bude moci vybrat "Zálohovou platbu", registrovanému uživateli z okruhu firem se bude nabízet způsob platby a počet dnů splatnosti podle nastavených platebních podmínek platných v daný den pro uživatelovu firmu, příp. pobočku, způsob platby bude moci rovněž změnit. Pokud nebude mít nastaven standardní způsob platby "Platební příkaz", nebude si ho moci na tento způsob platby změnit.
- − Zboží je expedováno na paletách, počet palet se vykalkuluje automaticky. Uživatel bude moci zadat, kolik palet dodá na výměnu, toto množství se potom odečte z celkové ceny. Dále bude moci uživatel zatrhnout políčko "Palety vrátím". Pokud toto pole zatrhne, odečte se mu od celkové ceny částka za vrácené palety tak, aby celková cena odebraného zboží byla opticky snížena.
- − Uživatel dále zadá:
	- požadovaný termín dodávky (odběru) zboží
	- místo dodání
	- způsob dopravy, a to, zda požaduje dodávku včetně dopravy, nebo zda si dopravu zajistí sám.
	- v případě požadavku na zajištění dopravy se zobrazí věta, že ohledně upřesnění podmínek a ceny dopravy bude uživatele kontaktovat pracovník

### **3.6.8 Informace o vybraném zboží v košíku**

• Číslo zboží (nepovinné)

- Název zboží
- Požadované množství
- Měrná jednotka
- Konečná prodejní cena bez DPH za jednotku a celkem zobrazí se, pokud bude vybrán dodávající závod.
- Součet palet a kalkulace ceny za palety bude vykalkulováno systémem
- Počet palet na výměnu a kalkulace ceny za tyto palety bude odečteno z celkové ceny
- Skonto sleva vypočte se v případě, že bude zadán způsob platby "V hotovosti" nebo "Zálohovou platbou"
- E-shop sleva v případě, že bude nastavena akční (kampaňová) sleva pro prodej přes e-shop, tak se bude kalkulovat celková sleva za objednávku
- Dále bude řádek: "V případě vrácení palet bude vrácena částka:" vykalkulovaná částka se odečte z celkové ceny
- Celkový součet bez DPH
- DPH celkem
- Celkem vč. DPH
- Součet hmotnosti

### **3.6.9 Vytvo**ř**ení objednávky:**

Aby mohla být vytvořena objednávka, musí uživatel zadat:

- − Pokud to nebude registrovaný uživatel, bude muset zadat své identifikační údaje (zda je soukromá osoba nebo zástupce firmy, jméno, firma, pobočka firmy, IČO, DIČ, telefon, fax, e-mail, kompletní adresu vč. státu). Budou stanoveny jiné povinné údaje pro firmy a jiné pro soukromé osoby.
- − Může zadat poznámku, kterou sdělí další požadavky a pokyny.
- − Z vytvořené objednávky bude moci uživatel odeslat závaznou objednávku.

### **3.6.10 Odeslání závazné objednávky**

− Objednávky registrovaných uživatelů z okruhu firem půjdou přímo do systému Navision a současně budou zaslány e-mailem na adresu dodávajícího závodu. V e-mailových zprávách by mělo být obsaženo číslo objednávky přiřazené eshopem. Objednávky registrovaných uživatelů z okruhu firem budou spojeny vždy s tou pobočkou firmy, ke které je uživatel v systému Navision připojen.

- − Objednávky neregistrovaných uživatelů (soukromých osob) budou zaslány pouze e-mailem na adresu dodávajícího závodu.
- − Po odeslání objednávky systém e-shopu vygeneruje e-mailovou zprávu a na adresu uživatele, který objednávku vytvořil, ve které bude uvedeno, že objednávka byla přijata ke zpracování a že následně bude potvrzena.

Pro registrované uživatele budou na portálu k dispozici vystavené doklady v systému Navision:

- − Objednávky
- − Dodací listy
- − Faktury

Uvedené doklady bude možné filtrovat dle data vzniku a bude možné si je vytisknout.

### **3.7 SWOT analýza projektu**

### **3.7.1 S – silné stránky**

- 1 BETA Olomouc a.s. je jedna z největších firem v dané oblasti podnikání,
- 2 15- ti letá tradice v oboru podnikání,
- 3 vedení společnosti má zkušenosti se zaváděním nových informačních technologií (implementace systému Navision před 3 roky),
- 4 široké portfolio výrobků je předurčeno k webové prezentaci
- 5 zásobování výrobky může probíhat z jednotlivých výrobních závodů, které jsou umístěny v regionech severní a jižní Moravy a východních Čech, při využití optimalizace nákladů na dopravu zákazníkovi (všechny výrobky se prodávají na všech závodech)
- 6 adaptabilita zaměstnanců na moderní informační systémy,
- 7 dobré vztahy s odběrateli,
- 8 široké portfolio odběratelů, se kterými jsou uzavřeny rámcové kupní smlouvy,
- poptávka po výsledných produktech betonové výroby stále roste, souvisí s růstem celého oboru stavebnictví,
- dobře fungující síťově propojený nadnárodní informační systém Navision.
- zavedením publikačního systému dojde k urychlení operativního řízení změn na webu

#### **3.7.2 W – slabé stránky**

- Nutnost telefonického kontaktu se zákazníkem při domluvě termínu dodávek, dopravy a fakturace vratných obalů (palet),
- nedůkladná informovanost zákazníků o možnosti objednávání přes internet (e-shop),
- nedůvěra stávajících i nových zákazníků objednávat výrobky novým způsobemkonzervativní chování,
- nekvalitní zpracování e-shopu (chybovost)
- pomalá implementace e-shopu

### **3.7.3 O – p**ř**íležitosti**

- Náskok před konkurencí, která nemá kvalitní e-shop, jak plánuje společnost vytvořit
- zvýšení podílu exportu do zahraničí Slovensko, Polsko, Rakousko,
- rozšíření stávajícího způsobu prodeje výrobků o internetový prodej a tím oslovení většího množství zákazníků u nás i v zahraničí,
- zvýšení podvědomí značky Beta u odběratelů,
- zvýšení prodejnosti výrobků vlivem SEO optimalizace,
- poskytnutí dalších informací stávajícím zákazníkům přímo na webu (přehled objednávek, faktur).

#### **3.7.4 T – hrozby**

- Zpomalení tempa růstu ve stavebnictví,
- možnost chybovosti webových stránek,
- nevyužití všech možností publikačního systému,
- možnost vzniku chybného zadání dat při importu dat do e-shopu (selhání lidského faktoru při nahrávání dat a aktualizaci).
- vlivem značné konkurence, tlak na individuální stanovování cen zakázek.

### **3.8 4P marketingový mix**

#### **3.8.1 Produkt (Product)**

Výsledným produktem je betonový výrobek, který může být různého tvaru, barvy, výšky. Zařazení nového tvaru, tedy i výrobku není problematické. Je vždy podmíněno nákupem nové formy, která dává výrobku výsledný tvar. Vlastní výrobek může být jako celek vyráběn z jádrového (hrubšího) betonu, např. plotové a zdící tvárnice, ale i dlažby, které se později opracovávají v dalším technologickém procesu tak, aby byly podobné např. žulovým kostkám. Technologie umožňuje i výrobu tzv. dvojvrstvé dlažby, kdy jádro je tvořeno z hrubšího betonu, který dává dlažbám pevnost a povrch je tvořen jemnou vrstvou. Tato jemnější povrchová vrstva může být upravena v dalším technologickém procesu buď tryskáním či vymýváním tj. obnažování jednotlivých kamenů či valounků na povrchu dlažby. Tyto další technologické postupy mají jediný cíl – změnit tvářnost šedivých neopracovaných dlažeb v dlažby, které je možné kvalitativně srovnávat s přírodními dlažebními prvky jako je žula, mramor atd.

Výsledným produktem jsou:

- tvarované zámkové dlažby ve výškách 4, 6, 8, 10 cm
- ploché dlažby o rozměrech 40 x 60x 4,5 cm
- plotové bednící a zdící tvarovky
- příkopové a meliorační tvarovky
- zatravňovací tvarovky
- široká škála obrubníků silničních, chodníkových, parkových, obloukových
- betonová přídlažba, která slouží k oddělení asfaltových krytů od obrubníků
- šachtová dna

#### **3.8.2 Cena (Price)**

Cena produktu se zejména odvíjí od poptávky po daném produktu. Ceníky jsou každoročně upravovány s vazbou na pohyb cen vstupních materiálů, energie, ale i s ohledem na tržní situaci v daném regionu.

Stanovená ceníková cena nebývá vždy finální cenou, neboť s vazbou na uzavřené rámcové smlouvy jsou odběratelům poskytovány různé druhy slev, ať již množstevní, či zvýhodnění za platbu v hotovosti, slevy v rámci podpůrných marketingových akcí orientujících se na určitý segment trhu (realizátoři, obchodní firmy, občané), slevy orientující se na příslušné roční období.

Faktem zůstává, že ceníková cena neodráží skutečnou cenu, za kterou je výrobek prodáván, ale již předem se do výsledné ceny produktu musí kalkulovat určité procento slev.

Pro většinu výběrových řízení je stanovována individuální cena.

Konstrukce cen zohledňuje i kvalitu výsledného produktu, kdy běžné přírodní tvarovky mají výrazně nižší cenu než výrobky dále opracovávané a barvené.

### **3.8.3 Propagace (Promotion)**

Propagace výrobků probíhá v rámci vytvořeného plánu podpory prodeje společnosti, který zahrnuje zejména tyto činnosti:

- umístění vzorkovnic výrobků ve všech významných stavebninách (cca 250 vzorkovnic )
- propagace značky BETA a sortimentu na autoplachtách smluvních dopravců, billboardech, výrobcích- umístění loga firmy
- výstavy, letákové akce
- inzerce a odborné články v časopisech Stavitel, Sovak, Vodní hospodářství, Můj dům
- propagace na www stránkách Beton server, Seznam.cz, EDB.cz, Centrum.cz atd.
- prezentace na odborných seminářích PSM CZ a PSM SK účastníci jsou zejména projektanti z ČR i ze SR
- organizace dnů otevřených dveří a zpřístupnění a předvedení technologie pro významné odběratele, architekty, projektanty
- tisk katalogů, katalogových listů, vzorových sestav dlažeb, ceníků tyto jsou distribuovány odběratelům, architektům, projektantům a obcím
- akce s výrazně výhodnějšími cenovými podmínkami pro dobudování či obnovou stávající infrastruktury měst a obcí
- propagace výrobků probíhá i přes obchodní zástupce, kteří v daných intervalech provádějí návštěvy firem

• reklama ve sdělovacích prostředcích

#### **3.8.4 Distribuce (Placement)**

Konečný produkt je distribuován k zákazníkům na paletách s tím, že zákazníkům je vždy umožněn odběr přímo na výrobně – obchodních závodech umístěných v Ostravě, Frýdku-Místku, Brně, Mohelnici, Lhotce nad Bečvou, Božicích u Znojma a ve východních Čechách v Přelouči nebo přes obchodníky se stavebninami, se kterými má společnost uzavřeny rámcové obchodní smlouvy.

Dalšími konečnými odběrateli jsou realizační firmy.

V současné době je uzavřeno cca 400 rámcových smluv. Rámcové smlouvy umožňují odběr výrobků se zvýhodněnými cenovými a platebními podmínkami.

Obchodním firmám je umožněn odběr jak po ucelených soupravách, tak i odběr po jednotlivých paletách. Rozvážková služba menších dodávek je hrazena i organizována akciovou společností v rámci rozvozových týdenních plánů.

Kapitola 3.8 dle  $2$ .

### **3.9 Výb**ě**rová** ř**ízení**

Výběrová řízení byla zahájena jakmile se specifikovaly požadavky na e-shop, na základě požadavků a specifik vytvořených ekonomickým úsekem a obchodním úsekem bylo poptáno 5 realizátorských firem. V těchto výběrových řízeních nejlépe uspěla společnost NetDirect s.r.o. z Ostravy, která svým řešením nejvíce vyhovovala požadavkům společnosti. Ostatní firmy měly značné nedostatky, které jsem shrnul níže do jednotlivých bodů.

Shrnutí výběrového řízení:

 $\overline{a}$ 

- Firma nenabízela dostatečnou SEO optimalizaci,
- firma nedokázala vyřešit problém s cenami výrobků zobrazovaných v e-shopu,
- firma neuměla propojit IS s e-shopem,

<sup>2</sup> BLAŽKOVÁ , Martina. *Jak využít internet v marketingu : krok za krokem k vyšší konkurenceschopnosti.* 1. vyd. Praha : Grada, 2005. 156 s. ISBN 80-247-1095-1.

- firma nabízela pouze část práce potřebné k vytvoření e-shopu, nekomplexní řešení,
- firma nebyla schopna nabídnout vlastní řešení,
- firma nabízela zevrubné řešení,
- firma nabízela jiné služby, na které nebyla poptávka,
- řešení založené na Open source e-shopu, které nezvládne požadavky společnosti,
- anglické verze Open source řešení.

### **4 Teoretická východiska práce**

### **4.1 E-commerce**

Elektronickým obchodováním se rozumí využívání informačních a komunikačních technologií(ICT) v procesech prodeje a nákupu za účelem zisku nebo užitku. E-podnikání je založeno na podpoře a zejména na transformaci podnikatelských aktivit za pomoci ICT.<sup>3</sup>

E-commerce zahrnuje nakupování, prodej, e-marketing, elektronickou výměnu dat (EDI), SEO atd. K těmto účelům využívá technologie jako např. webových stránek, e-shopů, databází, e-mailů, vyhledávačů a mimo to i neinformatické technologie jako např. přepravní služby.

### **4.2 Druhy e-commerce**

Rozřazení e-commerce odpovídá tomu, které strany se na obchodování podílí. Základními subjekty jsou tedy podnikatelé- prodávající a spotřebitelé-kupující.

### **4.2.1 B2C**

Business to Customer, jedná se o prodej zboží a služeb od podnikatele (výrobce, obchodníka) konečnému spotřebiteli. Tedy tento obchod probíhá úplně stejně jako když přijdete do samoobsluhy a u pokladny zaplatíte obchodníkovi za nakoupené zboží.

### **4.2.2 B2B**

 $\overline{a}$ 

Business to Business, je způsob prodeje zboží a služeb mezi podnikatelskými subjekty, nejsou určeny ke konečné spotřebě, ale za účelem dalšího prodeje apod. Tento druh obchodování je založen na určitých dohodách/smlouvách o odběru zboží či služeb mezi jednotlivými obchodníky tak, aby tito obchodníci mohli takovýmto způsobem nakoupené zboží či služby dále prodávat, poskytovat či z něj vyrábět.<sup>4</sup>

<sup>3</sup> SEDLÁČEK*,* Jiří*. E-komerce : internetový a mobil marketing od A do Z.* 1. vyd. Praha : Ben-technická literatura, 2006. 352 s. ISBN 80-7300-195-0.

<sup>4</sup> LAUDON, Kenneth C., CAROL GUERCIO , Traver. *E-commerce* : *business, technology, society*. 2nd edition. Boston : Boston : Pearson/Addison Wesley, c2004, 2004. 300 s. ISBN 0-321-20056-X.

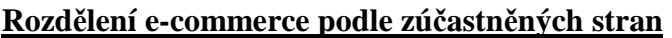

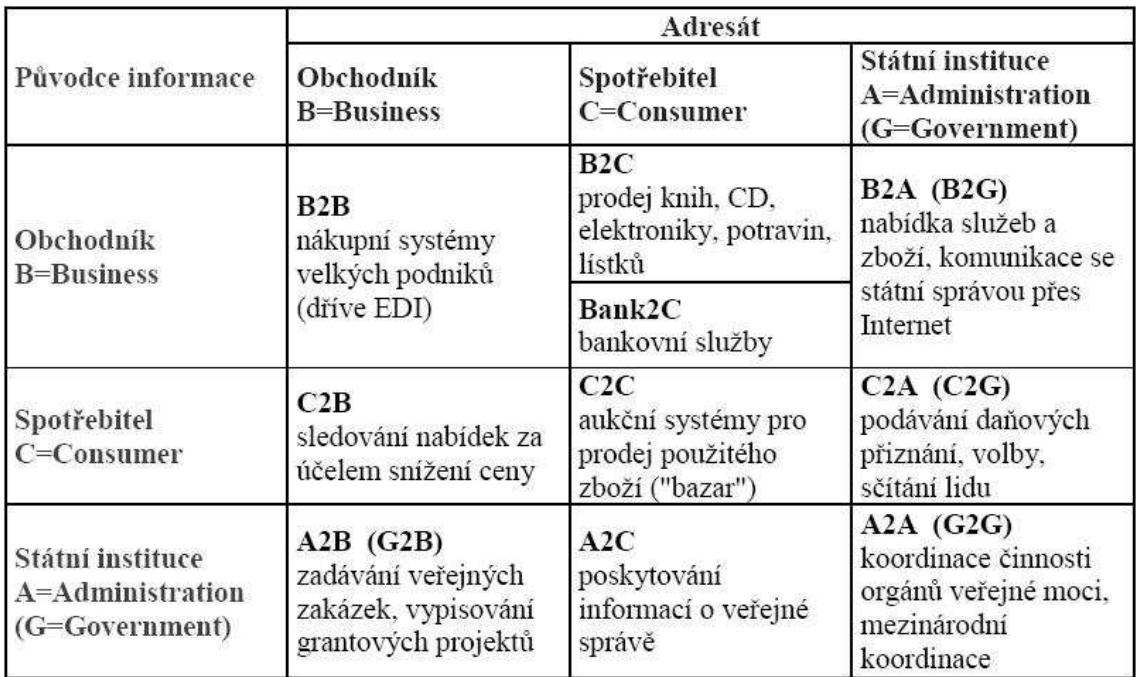

**Obrázek 6: Rozd**ě**lení e-commerce** 

**Zdroj: VONDRUŠKA, P.** *Crypto-World,2000*

### **4.3 EDI (electronic data interchange)**

Elektronická vzájemná výměna dat EDI je výměna strukturovaných standardních zpráv mezi dvěma aplikacemi dvou nezávislých subjektů. Znamená výměnu dat elektronickou cestou, tzn. za použití elektronických přenosů (ON LINE). Pro komunikace lze využít sítě typu Internet, VDS Nextel, IBM, IMNS, telefonní linky, radiové nebo satelitní spojení. Je většinou neinteraktivní, to znamená, že je nejdříve vytvořen kompletní blok dat, který je odeslán najednou.<sup>5</sup>

### **4.4 Reklama**

### **4.4.1 Bannery**

 $\overline{a}$ 

Banner (anglicky "prapor", "plakát", česky se někdy označuje jako reklamní proužek) je druh reklamy používaný na WWW stránkách. Jedná se o zpravidla obdélníkový obrázek či animaci, případně interaktivní grafiku zobrazenou nejčastěji poblíž okraje

<sup>5</sup> DVOŘÁK, Jiří, *Elektronický obchod.* 2004. vyd. Brno : [s.n.], c2004. 78 s.

obrazovky. Bannery tvoří stále jednu z nejčastějších forem reklamy na Internetu. Původně byly bannery tvořeny statickým obrázkem či animací (typicky ve formátu GIF nebo statický formát JPEG), později se také rozšířil formát o kombinaci s HTML nebo JavaScriptovým kódem umožňujícím dynamické načítání obsahu nebo interakci s uživatelem (typicky formuláře). Těmto rozšířeným formátům kombinujícím grafiku a kód se říká richmedia a zahrnuje i specifické grafické formáty pouštěné v prohlížeči pomocí pluginů. Nejznámějším takovýmto specifickým formátem je Flash od společnosti Macromedia, který umožňuje jistou míru interaktivity – reakce na pohyb myší nad bannerem, použití zvuků, videa, apod.<sup>6</sup>

#### **4.4.2 Kontextová reklama**

Kontextová reklama je internetová reklama, která zobrazuje sdělení zadavatele v kontextu s obsahem webové stránky. Kontextová reklama se zobrazuje na webových stránkách provozovatelů, kteří uzavřeli smlouvu s poskytovatelem systému pro správu kontextové reklamy. Většina druhů kontextové reklamy se platí za proklik.<sup>7</sup>

S touto reklamou jde ruku v ruce služba zvaná PPC nebo-li Pay Per Click a spočívá v tom, že inzerent za reklamu platí až ve chvíli, kdy zaúčinkovala. Inzerent tedy platí až ve chvíli, kdy na reklamu někdo klikl. Oproti klasickým bannerům nebo jiné plošné reklamě má tu výhodu, že zákazník má přesnou kontrolu nad svými výdaji, tedy že zaplatí jen tolik prokliků, potažmo návštěvníků, kolik chce. PPC reklama je velmi dobře měřitelná a plánovatelná.<sup>8</sup>

#### **4.4.3 Google adwords**

Google AdWords jsou cestou, jak nakoupit vysoce cílenou reklamu placenou za prokliky (PPC), bez ohledu na velikosti rozpočtu. Reklamy z AdWords se zobrazují

 $\overline{a}$ 

<sup>6</sup> BLAŽKOVÁ , Martina. *Jak využít internet v marketingu : krok za krokem k vyšší konkurenceschopnosti*  1. vyd. Praha : Grada, 2005. 156 s. ISBN 80-247-1095-1.

<sup>7</sup> *Wikipedie: Otev*ř*ená encyklopedie: Kontextová reklama* [online]. c2007 [citováno 2. 04. 2008].

Dostupný z WWW:

<sup>&</sup>lt;http://cs.wikipedia.org/w/index.php?title=Kontextov%C3%A1\_reklama&oldid=2064498>

<sup>8</sup> *Wikipedie: Otev*ř*ená encyklopedie: Pay per Click* [online]. c2008 [citováno 2. 04. 2008]. Dostupný z WWW: <http://cs.wikipedia.org/w/index.php?title=Pay\_per\_Click&oldid=2323731>

podél výsledků hledání v Google a také na vyhledávacích a obsahových stránkách jeho partnerů.<sup>9</sup>

Vytváříte si reklamy a volíte klíčová slova, což jsou slova nebo slovní spojení související s předmětem vašeho podnikání.<sup>10</sup>

#### **4.4.4 SEO ( Search engine optimization)- optimalizace pro vyhledáva**č**e**

Je důležitou součástí internetového marketingu. Osvědčenými způsoby programování www stránek a aplikací, s důrazem na kvalitní optimalizaci pro vyhledávače, docílíme dobrých výsledků hledání stránek v předních internetových vyhledávačích, jako jsou Google, Seznam, další.

Pro kvalitní výsledky SEO optimalizace je důležité zejména zaměření na klíčová slova z oboru, jejich umístění a zdůraznění na stránkách a v titulcích, odkazech. V neposlední řadě je důležitý jasný a srozumitelný informační text stránek.

Pro rozsáhlejší dynamické stránky a internetové obchody bývá vhodné použít tzv. mod rewrite, metodu, která převádí standardní odkazy s mnoha parametry a proměnnými na hezké URL odkazy, obsahující přímo klíčová slova.

Cílem každé optimalizace je zobrazení stránek na prvních místech výsledků hledání ve vyhledávačích. První místa výsledků mají největší návštěvnost (počet kliknutí), s klesajícím umístěním klesá také míra prokliků.

Po SEO auditu by měla vždy následovat detailní SEO analýza, což je nezbytné pro kvalitní optimalizaci pro vyhledávače (SEO). Bez SEO analýzy není možné určit, co se má na webu upravit a nejsou tedy možné dobré výsledky ve vyhledávačích. SEO analýza je určena pro již existující či právě nové internetové stránky, internetové obchody.

SEO analýza podrobně identifikuje vše, co je potřeba, aby web měl správně nastaveno, což mohou být například titulky stránek a nadpisy, ale také zdrojový kód, texty či provázanost podstránek a textů. V neposlední řadě bývá nezbytné budování zpětných odkazů, což je pro dnešní vyhledávače prioritní. **SEO analýza zahrnuje:**

• rozbor klíčových slov na které je vhodné se zaměřit

 $\overline{a}$ 

<sup>9</sup> *Wikipedie: Otev*ř*ená encyklopedie: Google* [online]. c2008 [citováno 2. 04. 2008]. Dostupný z WWW: <http://cs.wikipedia.org/w/index.php?title=Google&oldid=2355276>

<sup>&</sup>lt;sup>10</sup> *Google adwords* [online]. 2008 [cit. 2008-04-02]. Dostupný z WWW: <http://adwords.google.com/>.
- porovnání úrovně optimalizace pro vyhledávače s konkurencí
- rozbor překážek pro vyhledávací roboty (duplicity, přesměrování)
- rozbor struktury a uspořádání webu
- rozbor obsahu (členění textu, nadpisy, hustoty slov..)
- rozbor technického zpracování (url adresy, xhtml kód..)
- rozbor off-page faktorů, což jsou zejména zpětné odkazy a různé registrace do katalogů, typy sociálních sítí, doménové jméno..
- rozbor off-pafe faktorů v porovnání s konkurencí
- vytvoření kompletního plánu s přesnými cenami za provedení dalších dílčích nezbytných kroků pro dosažení špičkových výsledků

Pro analýzu je vhodné dodat následující podklady, není to ale podmínkou, avšak často to slouží k zpřesnění analýzy v případě nejasností:

- uvedení 10 URL hlavních konkurentů
- poskytnutí přístupu ke statistikám návštěvnosti
- uvedení 15 klíčových slov, které jsou hlavní
- poskytnutí FTP přístupu k webu
- zaslání souhrnného reportu ze všech PPC systémů, (např. Google Adwords) či zprávu z nějaké reklamní kampaně.<sup>11</sup>

#### **4.4.5 APM**

 $\overline{a}$ 

Je to autorizovaný reklamní mail (Authorized permission mail), který je jistou formou spamu, s výjimkou toho, že sám uživatel při návštěvě nějaké stránky souhlasí se zasíláním nabídek, které ho zajímají a touto formou tedy svoluje k zasílání reklamních mailů do své schránky.<sup>12</sup>

<sup>11</sup> NĚMCOVÁ, Zuzana. *Materiály ze cvi*č*ení Elektronického obchodu* na VUT Brno-fakulta Podnikatelská

<sup>12</sup> BLAŽKOVÁ , Martina. Jak využít internet v marketingu : krok za krokem k vyšší konkurenceschopnosti . 1. vyd. Praha : Grada, 2005. 156 s. ISBN 80-247-1095-1.

## **4.5 URL a domény**

#### **4.5.1 Syntaxe URL**

URL má tři základní části což jsou: typ zdroje, doménové jméno a cesta. Poslední z jmenovaných nemusí být v URL obsažena.

**Typ zdroje:** jedná se většinou o použitý protokol, nejčastěji se používá:

- *http://* což je stránka nebo soubor na WWW serveru.
- *https://-* takto označené stránky jsou stránkami na WWW serveru se šifrovaným přenosem.
- *ftp-* označuje, že jde o soubor na FTP serveru
- *mailto:* značí, že bude následovat e-mailová adresa

**Doménové jméno:** je to druhá část URL adresy, která značí jméno serveru nebo počítače. Například: www.betaol.cz, ftp.betaol.cz, www.cz.o2.com, europa.eu.int, atd. Důležité je také to, že jméno WWW nemusí vždy obsahovat "www" na začátku.

**Cesta:** je to část, která nemusí být v URL být obsažena. Určuje konkrétní dokument či soubor v rámci konkrétního serveru. Dnes se užívá ještě v rámci cesty také tzv. query string což je parametr, který se předává příslušnému skriptu, který podle toho zobrazí konkrétní věc zadanou v tomto řetězci. Např.: nazev\_zbozi.php?id=34353.

#### **4.5.2 Domény**

Jedná se o jednoznačné jméno počítače nebo počítačové sítě, které jsou připojeny k internetu. Doménové jméno je tvořeno posloupností několika částí oddělených tečkami. Člení se na několik subdomén hierarchicky organizovaných. Máme tedy tyto typy domén:

- Domény nejvyššího stupně nebo-li Top Level Domain(TDL)-tyto jsou zobrazovány úplně vpravo (např.cz) a tyto TDL se dále dělí na dvě skupiny
	- *Generické domény* tyto obsahují tři písmena na konci např. com, gov, edu, net, org. atd.
	- *Národní domény* každá země má svou TDL doménu, má dvě písmena a je shodná s ISO Alpha-2 kódem dané země. (např. Česká republika-

.cz, Německo-.de, Francie-.fr, atd). Tyto domény se registrují u registrátorů domén dané země.

• *Nové generické domény*- tyto domény s skládají z tří a více písmen. Cílem je odlišit obory podnikání na internetu a také odlehčit doméně com. Tyto domény jsou specializované pro určité subjekty a mimo jiné i určuje politiku pro registrace, což znamená, že organizace zabývající se danou problematikou vydá i registraci domény pro příslušnou firmu. Příklady domén: *biz*- komerční subjekty, *info*- libovolné subjekty, *travel*-cestovní kanceláře a ostatní subjekty, *pro*-profese, name-fyzické osoby, atd.<sup>13</sup>

## **4.6 Redak**č**ní systémy(CMS)**

Systém pro správu obsahu (CMS z anglického content management system) je software zajišťující správu dokumentů, nejčastěji webového obsahu. V dnešní době se jako CMS zpravidla chápou webové aplikace, někdy s případným doplňkovým programovým vybavením u klienta.

#### **4.6.1 Funkce redak**č**ních systém**ů

- Tvorba, modifikace a publikace dokumentů (článků) zpravidla prostřednictvím webového rozhraní,
- řízení přístupu k dokumentům, zpravidla se správou uživatelů a přístupových práv,
- správa diskusí či komentářů, ať už k publikovaným dokumentům nebo obecných,
- správa souborů,
- správa obrázků či galerií,
- kalendářní funkce,
- statistika přístupů.<sup>14</sup>

 $\overline{a}$ 

<sup>13</sup> SEDLÁČEK , Jiří. *E-komerce, internetový a mobil marketing*. 1. vyd. Praha : Ben- technická literatura, 2006. ISBN 80-7300-195-0. IP adresy a domény, URL, s. 56-60.

<sup>14</sup> *Wikipedie: Otev*ř*ená encyklopedie: Systém pro správu obsahu* [online]. c2008 [citováno 21. 04. 2008]. Dostupný z WWW:

## **4.7 Elektronický podpis**

Elektronický podpis je jedním z hlavních nástrojů identifikace a autentizace fyzických osob v prostředí internetu. Postupně stále více právních předpisů umožňuje jeho používání v oblasti orgánů veřejné správy, a to jak při komunikaci mezi úřady navzájem, tak i při komunikaci občanů s jednotlivými úřady.

Nutnou podmínkou pro komunikaci občanů se státní správou s použitím elektronického podpisu jsou tzv. kvalifikované certifikáty občanů. V současné době jsou akreditováni tři poskytovatelé certifikačních služeb a to Česká pošta s.p., eIdentity a.s., a První certifikační autorita a.s.<sup>15</sup>

## **4.8 Bezpe**č**nost**

Bezpečnost je bezesporu velice důležitá při provozování internetového obchodu. Porušení bezpečnosti ať už jakýmkoli způsobem a jakýmkoli subjektem je závažným činem, který je nutno operativně řešit tak, aby zákazníkovi ani dodavateli nevznikla škoda. Můžeme hovořit o různých druzích rizik, které mohou ohrozit chod internetového obchodu:

- **Riziko "vyšší moc"-** což může být např. požár, povodeň, prasklé vodovodní potrubí atd. tedy skutečnosti, které nelze z největší pravděpodobností ovlivnit,
- **Riziko fyzického napadení po**č**íta**č**e-** sabotáž, krádež, vandalismus apod.,
- **Riziko napadení zevnit**ř**-** počítačový systém je napaden lokálním uživatelem,
- **Riziko útoku zvenku-** nejčastější druh napadení, probíhá skrze internet,
- **Riziko zp**ů**sobené chybou uživatel**ů**.**

Předcházení rizik:

<u>.</u>

• **Opat**ř**ení fyzického rázu-** zámky, alarmy, záložní zdroje UPS, protipožární systém, protipovodňový systém atd.,

<sup>&</sup>lt;http://cs.wikipedia.org/w/index.php?title=Syst%C3%A9m\_pro\_spr%C3%A1vu\_obsahu&oldid=248976  $1\geq$ 

<sup>15</sup> *Ministerstvo vnitra* Č*R : E-podpis* [online]. neuvedeno [cit. 2008-04-21]. Dostupný z WWW: <http://www.mvcr.cz/micr/epodpis/default.htm>.

- **Personální opat**ř**ení-** proškolení zaměstnanců, přidělování jen určitých práv do systému, propouštění, smlouvy odpovědnosti za škodu,
- **Organiza**č**ní a administra**č**ní opat**ř**ení-** standardy, postupy a procedury při tvorbě a zpracování informací, vymezení přípustného a nepřípustného jednání při různých situacích- bezpečnostní politika,
- **Záloha dat,**
- **Kontrola integrity-** zabránění chtěné či nechtěné modifikaci dat/programů,
- **Audit a logging-** aby jakékoliv ochranné mechanismy měly smysl, je třeba jejich činnost sledovat a kontrolovat. Většina operačních systémů udržuje řadu logovacích souborů(např. záznamy příkazů, chyb, FTP a WWW přístupů apod.),
- **Opat**ř**ení proti programovému ohrožení-** programy jsou zdrojem ohrožení jako jsou např. viry, červi, spyware a další škodlivé kódy. Jejich zdrojem jsou dnes WWW stránky a e-mail, přenosná média. Naštěstí je v dnešní době již dost programových bezpečnostních nástrojů jako např. firewall, antivirus atd.

### **4.8.1 Autentizace x autorizace**

 $\overline{a}$ 

Autentizace je proces prokázání určité identity. Je stejně důležitá jako šifrování, ale mnohdy ji laici dávají menší význam. Existují různé druhy autentizací jako například autentizace osob tj. autentizace do určitého systému, autentizace mezi počítači, původu zprávy.

Autorizace je rozhodování o tom jaká práva náleží prokázané identitě, tzn. identitě, která byla autentizována.

Tedy tyto dva pojmy spolu úzce souvisí a měl by se na ně klást důraz zvláště v dnešní době, kdy každá informace může býti tou osudovou.<sup>16</sup>

<sup>16</sup> SEDLÁČEK*,* Jiří*. E-komerce : internetový a mobil marketing od A do Z.* 1. vyd. Praha : Ben-technická literatura, 2006. 352 s. ISBN 80-7300-195-0.

## **4.9 Možnosti vytvo**ř**ení e-shopu**

#### **4.9.1 Opensource**

Jedná se o volně šiřitelný e-shop, který je zejména vhodný pro začínající internetové prodejce, kteří se snaží snížit náklady na minimum a zkusit tak první kroky, aniž by je pořizovací náklady výrazně zatížily. Tedy jedná se o bezplatnou variantu, rychlou, avšak je nutné znát alespoň něco o programování pokud budeme chtít pozměnit nějaké věci. Negativem je určitě unifikovaný vzhled, často opensource bývá v cizím jazyce tedy pro český trh je nutno jej překládat. Představitelé opensource řešení jsou např. Zencart, OsCommerce, OpenSolution, Magento apod.

#### **4.9.2 Balíkové** ř**ešení**

Toto řešení je velice pohodlné a relativně rychlé a dalo by se říci, že uspokojí skoro každého, kdo bude chtít podnikat elektronicky. Existuje značné množství modulů a funkcí, dokonce i vzhled se dá podle představ změnit změnou uživatelských šablon. Stejně jako v případě zakázkového řešení je zde k dispozici odborná podpora. Určitým záporem tohoto řešení je to, že pokud podnikání bude vyžadovat specifickou funkci e-shopu a toto řešení jej nebude nabízet, je třeba se s tímto faktem smířit, protože tyto funkce řešení nenabízejí. Zároveň zde bude chybět i v dnešní době tolik vážená invence e-shopu. Cena je variabilní, je možné e-shop pronajmout, nebo-li forma časově omezená licence. Výrobci jsou například: Zoner- InShop, Vltava2000, 4shop.cz ad.

#### **4.9.3 Zakázkové**

Toto řešení je zpravidla nejvíce finančně náročné, ale na druhé straně mohou být splněny veškeré požadavky ze strany zadavatele. Tedy jedná se o variantu jednoznačně nejindividuálnější, která bude přesně odpovídat požadavkům, které sami určíte. Tomuto řešení předchází konzultace s dodavatelem, analýzy společnosti, návrhy řešení, specifikace požadavků, funkčnosti atd. Tedy dodavatel e-shopu je ve vzájemné spolupráci se zadavatelem tak, aby bylo dosaženo maximální efektivnosti tvorby a také zkrácení doby tvorby e-shopu. Je dobré se hned na začátku spolupráce s realizující firmou domluvit na tom, jak bude vypadat vzájemná spolupráce, tímto eliminujeme případné budoucí změny v e-shopu.

## **4.10 Legislativa**

#### **4.10.1 Právní p**ř**edpisy**

Elektronický způsob upravuje občanský zákoník a to konkrétně §53 kde je nutné dbát na následující právní předpisy:

- Je nutné, aby byly spotřebiteli poskytnuty tyto informace:
	- a) obchodní firma nebo jména a příjmení a identifikační číslo dodavatele, sídlo právnické osoby a bydliště v případě fyzické osoby,
	- b) název a hlavní charakteristiky zboží nebo služeb,
	- c) cena zboží nebo služeb, z níž jednoznačně vyplývá, zda je uvedena včetně všech daní a poplatků, mají-li k ní být připočítávány,
	- d) náklady na dodání,
	- e) způsob platby, dodání nebo plnění,
	- f) poučení o právu na odstoupení,
	- g) doba, po kterou zůstává nabídka nebo cena v platnosti.
- Podá-li spotřebitel objednávku prostřednictvím některého prostředku komunikace na dálku, je dodavatel povinen prostřednictvím některého prostředku komunikace na dálku neprodleně potvrdit její obdržení; to neplatí při uzavírání smlouvy výlučně výměnou elektronické pošty nebo obdobnou individuální komunikací. Objednávka a potvrzení jejího obdržení jsou považovány za doručené, pokud se s nimi strany, jimž byly určeny, mohou seznámit.
	- Po uzavření smlouvy při použití prostředků komunikace na dálku, nejpozději však před plněním musí být spotřebiteli písemně poskytnuty tyto informace:
		- a) obchodní jméno a identifikační číslo dodavatele, sídlo právnické osoby a bydliště v případě fyzické osoby,
		- b) informace o podmínkách a postupech pro uplatnění práva odstoupit od smlouvy,
		- c) informace o službách po prodeji a o zárukách,
		- d) podmínky pro zrušení smlouvy, pokud není určena doba platnosti nebo platnost je delší než 1 rok.
	- Spotřebitel má právo od smlouvy odstoupit bez uvedení důvodu a bez jakékoliv sankce do 14 dnů od převzetí plnění. V případě, že dodavatel nepředal spotřebiteli

informace, které je povinen předat písemně nebo jiným obdobným způsobem, činí tato lhůta pro odstoupení 3 měsíce od převzetí plnění.

- Při použití elektronických prostředků musí být součástí návrhu kromě informací podle § 53 odst. 3 rovněž informace o tom, zda je smlouva po svém uzavření dodavatelem archivována a zda je přístupná
- Před podáním objednávky musí být při použití elektronických prostředků spotřebiteli umožněno zkontrolovat a měnit vstupní údaje v ní obsažené, které do objednávky vložil; to neplatí při jednání výlučně výměnou elektronické pošty nebo obdobnou individuální komunikací.
- Smlouva a všeobecné obchodní podmínky musí být spotřebiteli poskytnuty ve formě, která umožňuje archivaci a reprodukci.<sup>17</sup>

Provozovatel zpracovává a archivuje zpravidla důvěrné informace o zákazníkovi, musí tedy počítat i se zákonem č.101/2000 Sb. o ochraně osobních údajů, podle kterého je povinen být zaregistrován u Úřadu na ochranu osobních údajů.

#### **4.10.2 Obchodni podmínky**

Obchodní podmínky jsou nezbytnou součástí každého internetového obchodu a zákazník s nimi musí souhlasit pokud chce uskutečnit nákup. Obchodní podmínky musí být v takové formě, která umožňuje archivaci a reprodukci.

Struktura obchodních podmínek:

- Základní údaje(kontakt, bankovní spojení)
- Cena
- Platební podmínky
- Dodací podmínky a přechod vlastnictví a rizik
- Záruka

 $\overline{a}$ 

- Odpovědnost za vady
- Reklamace

<sup>17</sup> *Ob*č*anský zákoník* [online]. 1998-2008 [cit. 2008-04-22]. Dostupný z WWW: <http://business.center.cz/business/pravo/zakony/obcanzak/cast1.aspx>. ISSN 1213-7235.

- Ochrana osobních dat zákazníka
- Odstoupení od smlouvy
- Závěrečná ustanovení

## **4.11 Organizace zabývající se E-commerce**

### **4.11.1 APEK**

Asociace pro elektronickou komerci (APEK) je sdružením 100 firem, podnikatelů a odborníků v elektronickém obchodu. Asociace byla založena v roce 1998 jako nezávislá organizace, která podporuje rozvoj elektronického obchodu v České republice. Mezi členy APEKu patří největší české internetové obchody, přední softwarové společnosti a finanční instituce.(např.: KASA.cz s.r.o., Internet Mall, a.s., K.D. MARKETING s.r.o, Internet Shop s.r.o., MIRONET s.r.o. atd.)

APEK je nevládní nezisková organizace, občanské sdružení podle zákona č. 83/1990 Sb., o sdružování občanů, registrované u Ministerstva vnitra ČR.

Zaměření asociace

- Služby, které poskytujeme:
- Analýzy a studie o elektronickém obchodu
- Workshopy, semináře, vzdělávání
- Reprezentování našich členů vůči třetím stranám, zejména veřejným institucím
- Vytváření a podpora etických principů podnikání
- Konzultace a analýzy
- Právní služby $^{18}$

### **4.11.2 CEO**

 $\overline{a}$ 

Centrum pro elektronický obchod. Je odbornou sekcí ČSSI, která sdružuje organizace a jednotlivce s profesním zájmem o elektronický obchod, Internet a širší aspekty rozvoje informační společnosti. CEO bylo založeno v listopadu 1998 při České společnosti pro systémovou integraci (ČSSI).

Jednou z priorit CEO je analyzovat a podporovat rozvoj Internetu a souvisejících trhů v ČR a přinášet srovnatelné informace ze zahraničí. S tím souvisí důraz na vzdělávání v

<sup>&</sup>lt;sup>18</sup> *APEK* [online]. 2006 [cit. 2008-04-21]. Dostupný z WWW: <http://www.apek.cz/o-asociaci/profil/>.

oblasti E-commerce, globálních informačních sítí a širšího kontextu rozvoje informační společnosti. Elektronickou komunikaci a virtuální informační prostředí chce přitom CEO prezentovat nejen jako obsah vzdělávání, ale též jako jeho prostředek.

Jako odborná sekce ČSSI je CEO občanským sdružením sdružující své příznivce na základě členství. Konkrétní aktivity CEO koordinuje devítičlenná rada v čele s předsedou. V současné době CEO sdružuje 17 kolektivních členů a 25 individuálních členů. 19

 $\overline{a}$ 

<sup>19</sup>*Centrum pro elektronický obchod* [online]. 2003 [cit. 2008-04-22]. Dostupný z WWW: <http://www.centrumeo.cz/cs/kdo\_jsme>.

## **5 Vlastní návrhy** ř**ešení**

### **5.1 Zboží**

#### **5.1.1 Kategorie zboží**

Každé zboží zobrazované v e-shopu bude členěno do kategorií a podkategorií. Pro přehlednost se nedoporučují více než 3 úrovně. Kategorie zboží bude možné kdykoliv libovolně měnit a tvořit nové kategorie. Díky tomuto bude vytvořena velmi přehledná struktura obchodu. V reálu toto bude vypadat tak, že jako jednu z kategorií nazveme "Dlažba" a jako její podkategorie vytvoříme "Plochá dlažba" a "Zámková dlažba".

Kategorie zboží umožní zobrazit na stránce informaci, případně i odkazy vypovídající o místě, kde se právě zákazník v rámci vybrané kategorie nachází. Toto zobrazení se nazývá cesta zanoření a bude se zobrazovat vždy. Na začátek této cesty bude přidán odkaz směřující na úvodní stránku a pak bude následovat informace o aktuální stránce a odkazy na kategorie.

#### **Výpis seznamu zboží**

Po kliknutí na kategorii se bude zobrazovat seznam zboží do ní náležející. Kategorie budou zobrazovat zboží do nich vložené, podkategorie a zboží vložené do podkategorií. Kategorie bude možné slučovat, rozdělovat, popřípadě již nevyhovující kategorie smazat s tím, že se zboží v nich umístěné automaticky přesune do jiných vybraných kategorií.

#### **5.1.2 Cena zboží**

Z důvodu, že společnost má různé ceny stejného druhu výrobků, což je dáno lokalizací závodů, dopravními náklady na vstupní materiály a v neposlední řadě i cenou konkurence v dané lokalitě, je nutno si zvolit odběrové místo při objednávce.

Možnost zvolit odběrové místo bude při objednávce, ale také se budou jednotlivé ceny dle závodu jednoho výrobku zobrazovat vždy na kartě zboží a tudíž zákazník bude vždy vědět, kde je cena nejnižší, aniž by ale bral v potaz cenu dopravy od dodací adresy, která může činit v konečném důsledku i rozdíl cen mezi jednotlivými závody. Při závazné objednávce je potom nezbytně nutné zatrhnout políčko se jménem výrobního závodu, ze kterého chce zákazník objednávku uskutečnit. Toto se samozřejmě ještě později dohodne na základě individuálního upřesnění dopravy a cen vratných obalů(palet), jelikož e-shop nebude zobrazovat aktuální stavy skladů. Tedy zákazník bude mít dvě možnosti jak chce, aby se mu zobrazovaly ceny zboží:

- Na začátku vybere odběrový závod a tím dosáhne toho, že se mu budou zobrazovat jen ceny z daného závodu.
- Zákazník vybere až při vytvoření objednávky odběrový závod a tím se mu automaticky přepočítají ceny až při konečné fázi objednávky.

### **5.1.3 Zobrazení zboží**

Výpis informací o zboží bude v katalogovém zobrazení, ve kterém se bude zobrazovat obrázek produktu, název produktu, cena na jednotlivých závodech popř. další informace o výrobku. Toto se bude zobrazovat na řádky, co řádek to výrobek (obrázek, popis) a nebo panelově, tzn. budou dlaždicově naskládány dva sloupce.

Katalog bude obsahovat ke každému výrobku odkaz na detail a tlačítko "Koupit" s případným textovým polem pro uvedení počtu kusů ke koupi. Pokud bude textové pole chybět, přidá se ke stávajícímu nakoupenému počtu 1 kus.

Výpis produktů formou katalogu se bude zobrazovat na středu stránky při kliku na kategorii nebo při zobrazení výsledku hledání.

V těchto případech bude na katalogové zobrazení aplikován filtr "katalog/seznam", stránkování, počet položek na stránce, jen akce, jen novinky.

Zobrazení produktů formou katalogu bude možné použít i na: akční zboží, doporučujeme, alternativní (na detailu), související (na detailu) apod. Toto zobrazení bude odvislé od grafického návrhu a nepodléhá nastavení filtrů.

### **5.1.4 T**ř**íd**ě**ní výpisu zboží**

Toto bude sloužit k setřídění produktů v seznamovém/katalogovém zobrazení. Standardně bude zboží tříděno dle:

- ceny (default nastavení)
- názvu
- kódu
- parametrů (pokud jsou na e-shopu implementovány)

Třídění bude řešeno standardně **comboBoxem** (rozbalovátkem) s tlačítky pro změnu směru třídění (vzestupně, sestupně).

Pokud budou parametry implementovány budou do třídění produktů dané kategorie zahrnuty pouze ty, které budou v dané kategorii použity. Třídění dle vícero hodnot nebude možné.

#### **5.1.5 Vyhledávání fulltext**

V e-shopu bude možné vyhledávat zboží přes fulltextový vyhledávač, který bude zobrazen na každé stránce e-shopu. Umístění bude na viditelném místě bez nutnosti rolovat stránku, tedy nejlépe v levé horní části. Vyhledávání musí hledat slova nebo slovní spojení napsané s i bez diakritiky, napsaný v opačném pořadí.

#### **5.1.6 Ak**č**ní zboží**

Akční zboží je velice účinný marketingový nástroj, kterým můžeme velice efektivně zvyšovat prodejnost vybraných kategorií zboží. Akční sloupec bude patřit mezi boxové moduly, které se budou vkládat na základě návrhu grafiky stránek do levého, nebo pravého sloupce. Produkty budou do akčního sloupce zařazeny na základě příznaku zadaného v administraci.

Existují různé implementační verze: buďto pouze slovní popis, nebo název zboží, cena a obrázky zboží s variabilním umístěním zboží nebo popis zboží s obrázkem anebo všechny zadané kombinace s tím, že zde bude rovnou box pro zadání počtu kusů a tlačítko koupit.

Umístění může být buďto v levém, pravém sloupci, nebo v proužku přes celou stránku nebo ve střední části stránky anebo pouze okno s názvem "Akce".

#### **Administrace:**

V případě, kdy pracovník obchodního úseku nezadá v administraci žádné akční zboží, sloupec se na stránce vůbec nezobrazí. Obchodník v části administrace e-shopu na kartě zboží prostým zatržením CheckBoxu označí zboží pro akci a toto bude potom automaticky zobrazeno v boxu Akční sloupec.

#### **5.1.7 Detail zboží**

Detail produktu je jednou z nejdůležitějších části internetového obchodu. Bude zobrazovat informace o nabízeném zboží. Tyto informace musí být natolik klíčové a výstižné, aby přesvědčily zákazníka ke koupi právě zobrazeného výrobku. Základem bude dostatek informací, které budou zákazníkovi předloženy. Zcela zásadní bude objem zobrazovaných informací. Příliš mnoho informací by způsobilo stránku nepřehlednou a chaotickou.

Zde bude zobrazeno:

- název a kód zboží
- cena zboží
- parametry výška, váha, barva, atd.
- doplňující obrázky
- alternativní zboží
- související zboží

#### **Vkládání údaj**ů

Všechny informace k produktu se budou psát ručně v administračním formuláři. Obrázky se buď mohou vkládat ručně přes administraci nebo pomocí FTP přístupu a poté se ručně přiřadí ke zboží.

#### **Tisk detailu produktu**

Toto bude umožňovat tisk vybraného produktu – jeho technických informací, popisu, doplňujících obrázků, certifikátů atd. V detailu produktu se bude nacházet tlačítko/grafický symbol pro tisk. Po kliknutí na tento prvek bude načten náhled a zároveň bude vyvolána funkce prohlížeče pro tisk.

#### **5.1.8 Odkazy a soubory ke zboží**

Ke zboží bude možné vložit souborové přílohy, takže tímto můžeme vkládat technickou dokumentaci ke zboží atd. dle individuálních potřeb. Tyto soubory (certifikáty, normy, ocenění) se budou zobrazovat na detailu produktu ve formě odkazu na daný soubor. Této vlastnosti lze využít například k nasměrování uživatele na download dokumentace, na recenze výrobku, tisk dokumentu ap.

#### **5.1.9 Optimalizace obrázk**ů

Bude možné nahrávat pouze jednu velikost obrázků a systém by měl již za pomoci komponenty ve stránkách obrázek přizpůsobit požadované velikosti. Obrázek by se měl zmenšovat bikubicky, čímž je zaručena ostrost a kvalita.

Dále by zde mohla být komponenta, která vloží textový vodotisk do obrázku, loga, zmenšování obrázku za chodu bez nutnosti nahrávat 2 verze obrázku a také možnost zvětšovat obrázky.

#### **5.1.10 Parametry zboží**

Parametry zboží budou standardně zobrazovány u výrobků, v případě, že bude u výrobku potřeba vložit další doplňující parametry, bude tato možnost dostupná.

#### **Administrace**

Při zadávaní parametrů se bude zadávat jméno parametru, hodnota parametru, jednotka a zda je parametr volitelný. Volitelný parametr znamená že, pokud zadáme několik parametrů stejného jména a označíme parametr jako volitelný, bude se na detailu zboží zobrazovat jako "roletka" s přesně definovanými hodnotami. Takto zvolená hodnota se pak bude v objednávce zobrazovat jako poznámka pod položkou. Výběr volitelných parametrů bude možný pouze na detailu výrobku. Pokud se v seznamovém nebo katalogovém zobrazení vyskytne položka, která má definovaný volitelný parametr, nebude možné z tohoto seznamu nakoupit, ale pouze jen z detailu výrobku.

#### **5.1.11 Související zboží**

U každého zboží bude možné stanovit související zboží, které s daným zbožím nějakým způsobem souvisí nebo jej doplňuje. Tímto způsobem lze zákazníka, který má o dané zboží zájem, upozornit na další doplňky ke zboží, o kterých by zákazník jinak nemusel ani vědět a lze jej tímto nalákat k další koupi. Souvisejících zboží lze vložit ke každému zboží libovolný počet. Pokud ke zboží nebude vloženo žádné související zboží, sekce se souvisejícím zbožím se na webu nebude objevovat.

Vkládání souvisejícího zboží se bude provádět v administraci v kartě zboží ručně.

#### **5.1.12 Doporu**č**ené zboží**

Toto bude nabízet zákazníkovi vybrané zboží formou boxu, či jiného výpisu, který bude umožňovat nákup bez nutnosti listovat katalogem. Toto je pro zákazníka možnost rychlé volby a nákupu firmou vybraného zboží. Mělo by se jednat o preferovanou nabídku e-shopu, kterou bude volit pracovník obchodního úseku dle momentální situace či plánu podpory prodeje.

Umístění "doporučeného zboží" bude stejné jako u akčního zboží a také popis a zobrazení je volitelné, dle konkrétního názoru společnosti.

#### **Administrace**

Bude možné určit, kolik produktů by se v této sekci mělo zobrazit. Vložení do sekce "Doporučujeme" bude probíhat stejně jako u vkládání akčního zboží.

## **5.2 Košík**

#### **5.2.1 Informa**č**ní okno po vložení zboží do košíku**

Informační okno se bude zobrazovat vždy po vložení zboží do košíku. Bude sloužit k informování zákazníků o tom, že zboží bylo přidáno do košíku. Kromě tohoto údaje se v okně mohou zobrazit i další informace, jako je kód zboží, název, množství, cena, eventuelně se zde může zobrazit odkaz na náhled celého košíku, sleva, apod..

Informační okno po vložení zboží do košíku pomáhá zákazníkům orientovat se v činnostech, které právě provedli..

Pokud bude nastaveno vyskočení informačního okna, zákazník zůstane na dané stránce (ať už bude kupovat z detailu produktu nebo z katalogového/seznamového zobrazení) a vidí co nakoupil. Pokud se již dané koupené zboží bude nacházet v košíku, bude na to zákazník upozorněn s tím, že se v košíku změní množství. Dále bude zákazník informován o celkové ceně zboží v košíku (není nutnou podmínkou!), apod.

#### **5.2.2 Nákupní košík**

Nákupní košík je nezbytnou součásti každého e-shopu. Nabízí různě rozšiřitelnou funkčnost, která se dá modifikovat. V košíku se bude zákazníkovi zobrazovat přehledně objem nákupu ve zvolené měně a samozřejmě také přehled nakoupeného zboží.

Nákupní košík bude zobrazen automaticky na každé stránce e-shopu. Zákazník se do košíku dostane tak, že bude muset kliknout na informační okno, které se zobrazí po vložení zboží do košíku.

Při zobrazení košíku se bude zákazníkovi zobrazovat přehledný seznam zboží, které si nakoupil. Zde může dále se zbožím pracovat a využít tyto funkce :

- změna počtu kusů nakoupené zboží
- přepočet ceny při změně počtu kusů
- možnost odstranit zboží z košíku

V rámci košíku zákazník uvidí nakoupené produkty již za jeho konečné ceny. Zákazníkovi se rovněž v košíku budou aplikovat další možné slevy. Pokud se zákazník bude nacházet ve svém košíku, bude moci dále pokračovat v práci s e-shopem pomoci následujících voleb:

• pokračovat v nákupu - zákazník je navracen na katalog

- vymazat obsah košíku
- dokončit nákup bude vytvořena objednávka

#### **Automatické odstran**ě**ni zboží z košíku**

#### Nepřihlášený zákazník

Zákazník, který vkládá zboží do košíku a není přihlášen, při zavření internetového prohlížeče a jeho opětovném otevření, uvidí košík prázdný. Nakoupené zboží se nepřihlášenému zákazníkovi nikam neuloží a při zavření internetového prohlížeče bude automaticky z košíku smazáno.

#### Přihlášený zákazník

Zákazník, který si vloží do nákupního košíku produkty, potom se přihlásí na e-shop, tak se jeho produkty v košíku budou ukládat do databáze pod jeho účtem. Pokud zákazník nepřikročí k vytvoření objednávky, produkty zůstanou v košíku vloženy. Při opětovném přihlášení bude košík automaticky vyprázdněn. Jedná se o opatření, které bude zamezovat tomu, že vznikne možnost nákupu za jiné, než aktuální ceny, nebo opakovanému vložení téhož produktu s různou cenou a dalších alternativních případů.

Samozřejmostí bude, že k vyprázdnění košíku dojde také v okamžiku vytvoření objednávky.

## **5.3 Objednávka zboží**

Objednávku bude možné zobrazit po rozkliknutí ikonky s názvem typu Zobrazit košík, která se bude objevovat na každé webové stránce v pravé horní části.

V případě, že bude již přidáno nějaké zboží do košíku, bude možné si kdykoliv během nákupu zobrazit objednávku a poté dále pokračovat v nákupu.

Když se zákazník rozhodne nákup ukončit a zaplatit, stačí kliknout na tlačítko "odeslat objednávku". Pokud nebude zákazník registrovaný, bude muset před odesláním objednávky vyplnit své identifikační údaje. Zde se také bude zobrazovat možnost zadání dodací adresy. Poté se mu zobrazí přehledná rekapitulace objednávky, na které uvidí veškeré dostupné údaje: nakupované položky, dodavatele, odběrové místo, součet cen, DPH atd. Objednávku si v případě potřeby může vytisknout. Odeslaná objednávka se automaticky objeví v systému (v administraci v menu Objednávky). V tuto chvíli odejde e-mail jak zákazníkovi tak provozovateli. Objednávka bude jednokroková, tak aby zákazník byl co nejméně zdržován a také, aby viděl všechny potřebné informace k objednání na jedné straně a nemusel zbytečně překlikávat. Je ale nutné upřesnit dopravu a vrácení obalů (palet) telefonicky anebo vložením poznámky do objednávky, jelikož se nejedná o standardní výrobky.

#### **Administrace**

V menu Objednávky se v administraci bude nacházet seznam veškerých objednávek učiněných v e-shopu. Seznam bude možné filtrovat dle data od - do, dle stavu vyřízenosti objednávky, dle konkrétního dokladu, z konkrétního dne a taktéž bude možné vypsat si určitý počet posledních objednávek.. Bylo by dobré kdyby zde byl filtr na všechny nevyřízené položky a na všechny nevyřízené objednávky. Po kliknutí na ikonku tiskárny si lze objednávku vytisknout.

#### **5.3.1 Zp**ů**sob platby**

Dobrý obchod by měl svým zákazníkům v kterémkoli okamžiku zajišťovat maximální možný komfort. Tento fakt se týká i výběru způsobu platby. Zákazníkovi, který není registrován se zobrazí možnosti platby a tou jsou platba "v hotovosti" anebo "zálohová platba". Registrovanému uživateli z okruhu firem se bude nabízet způsob platby a počet dnů splatnosti dle rámcových kupních smluv. Způsob platby bude moci rovněž změnit.

#### **5.3.2 Systém slev**

Tento systém by měl umožnit nastavení cenové politiky tak, aby motivoval zákazníky, k nákupu zboží. Zde se ale také bude odrážet to, že do systému slev se budou muset zahrnout rámcové kupní smlouvy uzavřené se stálými zákazníky. Tedy systém slev by měl být následující:

- globální sleva bude slevou pro nákup zboží přes e-shop
- sleva na produkt
- individuální sleva podle váženosti zákazníka a uzavřených smluv

V nákupním košíku bude přehledně u každého zboží zobrazena jeho celková sleva - tzn. slevy se budou načítat – sčítat se bude sleva globální, na konkrétní produkt a z cenových hladin. Výsledná cena zboží bude tedy po odečtení všech slev od jeho ceny bez DPH. Zákazníkovi bude taktéž zobrazena informace, kolik bude činit výsledná celková sleva, která byla aplikována.

#### **5.3.3 Zp**ů**sob dopravy**

Toto pole by mělo sloužit k zjištění preference zákazníka na dopravu: "Vlastní" anebo "Doprava BETA". Toto bude pro náš e-shop dostačující, jelikož společnost dopravu a upřesnění podmínek dodání bude vyřizovat přes zákaznické centrum. V tomto odvětví je způsob přepravy a místa odběru zboží rozdílný od klasického spotřebního zboží a tudíž toto musí řešit pracovníci obchodního úseku individuálně. Samozřejmě zákazník bude moci uvést do poznámky pro prodejce, upřesňující informace k dopravě.

### **5.4 Zákazníci**

#### **5.4.1 Registrace zákazníka**

Výhody plynoucí z registrace jsou jasné. Zákazník nemusí před odesláním objednávky pokaždé vyplňovat všechny své údaje znovu a znovu a stačí mu pouze se přihlásit pod svým uživatelským jménem a heslem.

V našem případě se bude jednat hlavně o prodej B2B (dle 4.2.2 a 4.2.1) a v malém měřítku i B2C. Pro B2B je registrace nutná, protože teprve na základě platného přihlášení zákazníka se mu zpřístupní ceny dle jeho rámcové kupní smlouvy. Do doby než se přihlásí se mu zobrazují pouze veřejné koncové ceny také dle odběrového místa. Registrace bude nutná pouze pro zákazníky typu B2B, pro koncové zákazníky nebude registrace nutná. Neregistrovaný uživatel bude muset zadat své identifikační údaje a také bude v případě nejasností kontaktován zákaznickým centrem. Rozdíl mezi registrovaným a neregistrovaným bude i ve způsobu platby. Registrovanému se zobrazí jeho platební podmínky dané jeho rámcovou kupní smlouvou, neregistrovanému uživateli se bude zobrazovat způsob platby jen v hotovosti a nebo zálohovou platbou.

#### **Princip fungování:**

- Po vstupu na stránky e-shopu bude zákazník ve stavu nepřihlášen, tudíž mu bude nabízena možnost Přihlášení, či Vytvoření nové registrace.
- Po úspěšné registraci bude zákazník automaticky přihlášen do systému, odkazy pro přihlášeni a novou registraci budou už v tomto okamžiku skryty. Na e-mailovou adresu zákazníka a na provozovatele e-shopu bude zaslán e-mail s potvrzením registrace.
- Zákazník by měl mít možnost editace svých osobních údajů (opět potvrzení zasláno e-mailem).
- Udržení stavu přihlášení, či nepřihlášení návštěvníka bude automaticky zajišťovat systém.
- Pokud zákazník obchod opustí a opět navštíví, bude se muset opět přihlásit.
- Pouze registrovanému zákazníkovi lze vypisovat historii objednávek, faktur.
- Údaje z registrace budou automaticky přeneseny do objednávky, kde zákazníkovi bude nabídnuta možnost změny adresy dodací.
- Pokud zákazník nejprve vloží zboží do košíku a teprve pak se přihlásí / registruje, cena zboží v košíku se mu přepočítá podle ceníku, do kterého je zákazník zařazen.

V administrační části bude možno jednotlivé registrace prohledávat (dle firmy, jména, adresy, e-mailu), filtrovat dle písmene, dle ceníku.

## **5.5 Dopl**ň**kové informace a nástroje**

#### **5.5.1 Chybové stránky 404/500**

Chybové stránky 404 a 500 slouží k ošetření nestandardních stavů na straně serveru, tedy stroje, který zpracovává požadavky na zobrazení stránky. Implementaci těchto stránek se vyhneme nepříjemným chybovým výpisům na obrazovku. Zákazník v případě chyby na straně serveru je přesměrován na informační stránku e-shopu.

Prakticky to znamená, že např. v případě, kdy by zákazník zadal do vyhledávače neexistující adresu stránky na e-shopu "svet-nakupu.cz/stranka\_ktera\_neexistuje.html" nebude mu zobrazena chyba, ale bude inteligentně přesměrován na informaci, proč se mu požadovaný dokument nezobrazil a nebo může být přesměrován na jiný, definovaný odkaz.

- **Stránka 404-** upozorňuje na neexistující stránku
- **Stránka 500-** upozorňuje na vzniklou chybu a umí poslat např. e-mail programátorovi, který je tak okamžitě informován o vzniklém problému

#### **Vliv na SEO**

Implementace chybových stránek má nemalý vliv i na SEO optimalizaci. Např. při přechodu na nový systém, kdy původní stránky jsou již zaindexovány na vyhledávačích, se zákazník vždy dostane na stránky a hlavně v tomto případě není ze strany vyhledávačů žádná penalizace.

#### **5.5.2 Jazykové verze**

Jazykové verze e-shopu bude čeština a angličtina, v případě potřeby dalšího jazyka, zejména asi němčiny, bude tato možnost dostupná a e-shop na to bude připraven i po technické stránce. Prozatím firma bude spoléhat na tyto dvě jazykové verze.

#### **5.5.3 Statistiky**

Základem dlouhodobě úspěšného obchodu je zpětná vazba ve formě statistik, díky kterým může provozovatel obchodu pružně reagovat na potřeby zákazníků. K čemu je například kategorie, kterou lidé na rozdíl od jiných téměř nenavštěvují, nebo propagační akce, jejíž přímý dopad na obrat neznáme? Právě statistiky mohou provozovatele včas informovat o tom, aby učinil potřebná opatření.

Statistiky budou prezentovány v přehledné grafické podobě. Výhodou statistik je fakt, že budou prezentovány ad-hoc, což znamená, že se budou v čase neustále měnit a budou zobrazovat aktuální stav na rozdíl od statistik získávaných z logů www serverů (denní až měsíční zpoždění).

Statistiky budou zahrnovat tyto části:

- Podrobné měsíční a roční statistiky návštěvností
- Návštěvnost sekcí webu
- Struktura návštěvníků podle IP
- Návštěvnost z lokací odkud návštěvníci přišli
- Statistiky vyhledávání
- Dle typů vyhledávání
- Statistika vyhledávání na jiných serverech například na Google, Seznam apod.

#### **Popis statistik:**

Návštěvnost: Počty unikátních návštěvníků, zobrazených stránek, zobrazení titulní stránky, zobrazení kategorií, zobrazení detailů zboží, vyhledávání, počty zobrazení ostatních stránek, návštěvnost jednotlivých kategorií

Propagace: Návštěvy z externích www serverů, počty nově registrovaných zákazníků rozdělené podle serverů

Vyhledávání: Použité typy hledání, hledané výrazy, hledané výrazy na externích vyhledávačích (např. Seznam a Atlas) Objednávky: Počty, obraty, průměrné částky na objednávku

Prodejnost zboží: V kusech a v penězích

Další pohledy: Bude možné přidávat další pohledy dle přání zadavatele.

Jednotlivé grafy ze statistik bude možné exportovat do souboru CSV (Excel).

#### **5.5.4 Publika**č**ní systém**

Publikační systém umožňuje stránky snadno tvořit. Celá obsluha tohoto systému je ukrytá v části administrace e-shopu

#### **Administrace**

Základní součásti:

- 1. Název článku
- 2. Zařazení článku (dynamické typy)
- 3. Pořadí
- 4. Publikování (všem/ pouze nepřihlášeným/ pouze přihlášeným)
- 5. Zakázat publikování
- 6. Odkaz/ URL
- 7. Datum publikování
- 8. Datum expirace/ vypršení článku
- 9. Obrázek
- 10. Anotace (zkrácený popis)
- 11. Text

#### **Wysiwyg editor stránek**

Součástí publikačního systému, kde je výsledkem formátovaný text, je Wysiwyg editor, díky kterému je tvorba www stránek velmi jednoduchá a je v principu podobná práci s programy typu MS Word, MS Wordpad apod. Do vytvářených stránek lze snadno vkládat texty, měnit řezy písma, velikosti, barvy, vkládat tabulky, obrázky, odkazy na jiné stránky, atd.. Díky vlastnosti wysiwyg (What You See Is What You Get - co vidíš to dostaneš) uvidíme stránky při jejich tvorbě přesně v takové formě, v jaké je později uvidí zákazníci našich stránek.

## **5.6 SEO**

SEO zahrnuje spoustu optimalizačních pravidel, podle kterých programátoři nastaví web tak, aby splňoval vysoké nároky vyhledávačů a aby byl pro vyhledávače přehledný, průchozí a jednoduše indexovatelný. Díky těmto úpravám se budou určité faktory webu automaticky tvořit vhodně samy bez nutnosti zásahu uživatele, součástí je také možnost v administraci webu nastavit jakýkoliv faktor důležitý z hlediska SEO optimalizace tak, aby vyhovoval co nejlépe vyhledávačům. Dle 4.3.4.

Základní vlastnosti pro SEO analýzu:

- Ošetření duplicit domény webu jedná se o ošetření proti vzniku duplicit, tzn. aby projekt neobsahoval duplicitní stránky, které mnohdy vznikají při výrobě e-shopu. Přesměrování starých, nebo duplicitních adres webu na nové nebo jedinečné URL adresy se řeší pomocí šetrného způsobu 301 Moved Permanently.
- Dynamická tvorba titulků a meta tagů- tato služba je výhodná převážně z časových důvodů, kdy prakticky nelze kvalitně popsat titulky tisíců stránek před spuštěním webu. Program automaticky sám vyplní na všech stránkách ve správném formátu titulky a meta tagy (popisky) webu, které jsou velmi potřebné pro zobrazení ve vyhledávačích.
- Základní struktura H nadpisů- do řešení se zakomponuje optimální struktura H nadpisů, která je z hlediska vyhledávačů nejoptimálnější, dle těchto H nadpisů se poté vyhledávače orientují na webu a upřednostňují určitá slova před jinými. V rámci tohoto řešení budou na projektu H nadpisy nastaveny tak, aby umožnily vhodné zobrazování webu ve výsledcích vyhledávání.
- Administrovatelné titulky a meta tagy (Description a Keywords)- někdy nestačí mít titulky a meta tagy vygenerované jen automaticky, proto je důležitý také ruční zásah. Ruční popis titulků a meta tagů je velmi důležitý z hlediska SEO optimalizace, jelikož můžeme dosáhnout dokonale optimalizovaného textu, dobré četnosti klíčových slov a lépe optimalizovat jednotlivé stránky svého webu a zamezit tím duplicitnímu obsahu. Toto řešení umožní ruční administraci určitých faktorů webu.
- URL adresa celého webu v čistém formátu- vyhledávače upřednostňují URL adresy ve kterých jsou zobrazena klíčová slova. Tuto novou formu nazýváme

"Čistá URL", protože "převlečená" adresa neobsahuje parametry ani proměnné, ale nalezneme v ní relevantní klíčová slova vážící se k aktuální stránce. Toto řešení automaticky nastaví zobrazování URL adresy webu v co nejlepším formátu.

• Popisky produktových obrázků- protože vyhledávače nejsou na takové úrovni, aby rozpoznaly co se na obrázku nachází, a jsou vůči obrázkům naprosto slepé, musíme vyhledávacímu robotu pomoci a obsah obrázku vypsat. Pro tento výpis jsou v kódu tvořeny speciální atributy, které roboti vidí a do kterých se vepíše název, popřípadě nějaký krátký popisek, ať je jasné co se na obrázku nachází.

## **5.7 Zp**ů**sob nakupování**

Ceny jednotlivých produktů se mohou lišit podle lokality = prodejního místa. Každý z produktů bude mít 7 cen, přičemž ceny mohou být identické, ale také se mohou lišit podle lokalit. Ceny budou vždy dodány kompletní pro všechna prodejní místa (lokality).

Nově příchozí návštěvník uvidí následující ceny zobrazené formou různých modulů:

- Akční zboží budou zobrazeny nejnižší nalezené ceny produktů
- Nejprodávanější zboží v kategorii budou zobrazeny nejnižší nalezené ceny produktů
- Katalogové zobrazení zboží
- Detail produktu budou zobrazeny všechny lokality a jim odpovídající ceny produktů
- Nákupní košík budou zobrazeny ceny produktů podle zvolené lokality a přehledně bude zobrazen názvem vybrané lokality a tlačítko Změnit odběrové místo.

Pokud návštěvník provede úkon Vložit do košíku, bude modálním oknem vyzván k výběru Odběrového místa, dokud jej nevybere, nebude moci pokračovat. Jakmile návštěvník odběrové místo zvolí, zapíše se mu jeho výběr do dočasných cookies, které budou vyprázdněny se zavřením webového prohlížeče. Po volbě odběrového místa bude zvolené zboží vloženo do košíku s příznakem odběrového místa a odpovídající cenou. Zákazník bude moci vkládat další zboží do košíku, avšak díky tomu, že již lokalitu

zvolil, nebude ho systém obtěžovat stále stejnou otázkou na výběr lokality, nicméně mu bude umožněno po stisknutí tlačítka "Změnit odběrové místo". Po změně lokality se veškeré zboží v košíku přepočte podle cen platných pro danou lokalitu. Zároveň když bude takovýto zákazník webem brouzdat, bude se mu zobrazovat v detailu produktu stále stejný seznam všech cen podle lokalit, ale cena v jeho lokalitě bude barevně odlišena.

Po odeslání objednávky bude objednávka uložena do administrace systému e-shopu k dalšímu zpracování obsluhou Beta Olomouc a.s. Zároveň však zákazníkovi odejde informační e-mail s jeho objednávkou.

### **5.8 Import dat**

Produkty budou spravovány prostřednictvím administrace e-shopu- karty produktů, kategorie, zařazení do kategorií ap. Ke každému z produktů bude nutno při jeho tvorbě v administraci e-shopu zadat unikátní kód produktu, který bude muset korespondovat s kódy produktů v informačním systému Navision (správnost nebude systémem ověřována a závisí na obsluze). Na základě těchto kódů budou aktualizovány ceny produktů v jednotlivých prodejnách.

Společnost Beta Olomouc a.s. bude soubor s kódy produktů a cenami v jednotlivých prodejních místech exportovat ze systému Navision, dále pak vygenerovaný soubor bude nahrán na server s e-shopem. Na základě kódů produktů budou ceny produktů, jež budou zavedeny prostřednictvím administrace e-shopu, zaktualizovány.

## **5.9 Administrace**

E-shop bude a musí být vytvořen tak, aby byla administrace pouze v režii společnosti a nemusela být v neustále úzkém kontaktu s firmou, která e-shop tvořila. Prostředí musí být snadné a srozumitelné nejen pro IT technika, ale také pro pracovníky obchodního úseku, kteří zde budou vkládat jednotlivé akční zboží a mimořádné slevy atd.

Odpovědnost za e-shop bude mít IT technik, který ale nebude zodpovídat za správnost vložených dat od pracovníků obchodního úseku.

### **5.10 Aktualizace dat**

Data na e-shopu se budou v převážné míře udržovat ručně pomocí administrátorského rozhraní e-shopu. Jediné, co se bude přebírat z informačního systému Navision, budou prodejní ceny a platební podmínky jednotlivých zákazníků. Tedy jakmile vznikne nějaká změna v systému Navision (podmínky rámcových smluv), bude muset pracovník z IT oddělení tato data nahrát do e-shopu. Stejně tak při změně prodejních cen bude nutné aktuální ceny pomocí exportu dat přesunout z informačního systému do e-shopu. E-shop již teď při tvorbě bude připraven na pozdější propojení s informačním systémem, což by v budoucnu jistě ulehčilo práci, nicméně v tuto chvíli, společnost chce nejprve zjistit oblíbenost a navštěvovanost e-shopu s tím, že později toto rozšíření může bez problému implementovat do stávající platformy.

### **5.11 Grafické ztvárn**ě**ní**

#### **5.11.1 Webová prezentace a e-shop**

Grafika e-shopu bude korespondovat s grafikou webové prezentace, což by mělo na návštěvníky působit jednotným dojmem, jelikož e-shop bude jakousi nadstavbou webové prezentace. Vše bude ve firemních barvách tedy žlutá a modrá.

#### **5.11.2 Rozmíst**ě**ní menu**

Toto je otázkou grafického návrhu firmy, která bude web a e-shop provádět. Společnost Beta Olomouc a.s. až podle konkrétních grafických návrhů vyhodnotí, který návrh je nejvíce přiblížen jejich představám.

Jedním z možných návrhů je klasické menu v levé části obrazovky zobrazující kategorie výrobků. V horní části obrazovky bude zobrazeno logo společnosti, údaje o společnosti dle 4.9.1 a popřípadě slogan a fotografie sídla nebo výrobního závodu, dále se zde bude nacházet podélná lišta, ve kterém se budou zobrazovat informace o společnosti, obchodní podmínky dle 4.9.2, kontakty, ceníky, akce atd. V pravé horní části obrazovky se budou zobrazovat přihlašovací údaje a možnost registrace. Pod tímto se bude zobrazovat nejnovější zboží, různé aktuality, pořádané akce atd. Ve střední části obrazovky bude panelově vyobrazeno akční zboží. Kategorie zboží se budou zobrazovat stejně jako horní podélná lišta na každé stránce e-shopu tak, aby k nim měl zákazník neustálý přístup. Toto je jednou z variant rozvržení stránky, ale samozřejmě se nejedná o jedinou variantu, čili je nutné vybrat mezi variantami a zvolit tu, která je nejvíce uživatelsky přístupná vzhledem k ovládání a jednoduchosti.

#### **5.11.3 Barvy**

Barvy budou zachovány ze stávajících webových stránek a jsou uchovány v určitém kódu tak, aby se s nimi dalo dále pracovat při případných změnách webu. Zároveň i logo společnosti bude mít stejnou podobu, tudíž firma, která bude e-shop dělat, bude muset pracovat s těmito barvami a to v rámci moderního grafického ztvárnění- což jsou například přechody mezi barvami, barvy písma atd. Je samozřejmé, že se bude vycházet z více grafických návrhů, které budou odpovídat nárokům obchodního a ekonomického úseku. Stávající webovou prezentaci je možné vidět v příloze č. 8, ve které vidíme hlavně firemní barvy a logo.

#### **5.11.4 Karta zboží**

Na kartě zboží by měla figurovat fotografie s možností jejího zvětšení a také doplňující obrázky. Tyto obrázky se budou zobrazovat na bílém pozadí tak, ať lépe vynikne kontrast a obrázek tak vystoupí do popředí. V dnešní době je populární otevření nového okna s tím, že si zákazník listuje mezi obrázky v rámci tohoto okna, což je varianta asi nejschůdnější, která se dá na tento druh sortimentu aplikovat. Samozřejmostí bude zavření tohoto okna kliknutím kamkoliv v rámci okna.

## **5.12 Realizátorská firma**

Ve výběrovém řízení zvítězila společnost NetDirect s.r.o. z Ostravy. Se svými produkty MediaCentrik a ShopCentrik je nejblíže požadavkům společnosti, jelikož nabízí komplexní služby jak pro webovou prezentaci, tak i pro e-shop a vzájemnou provázanost mezi těmito dvěmi aplikacemi. Navíc nabízí i určitou "otevřenost" těchto aplikací pro pozdější propojení s IS Navision. Tato řešení jsou popsána níže a data jsou převzata z firemních stránek společnosti NetDirect. Samozřejmostí je to, že pro tento projekt je zcela individuální přístup ze strany NetDirect a zcela individuální řešení založené na aplikacích společnosti NetDirect.

#### **5.12.1 ShopCentrik**

ShopCentrik je aplikace určená pro obchodování na internetu. Výrobcem tohoto profesionálního systému je společnost NetDirect. ShopCentrik není krabicové řešení a je zákazníkům vždy dodáván na klíč od analýzy, grafiky až po nasazení do ostrého provozu. Každé dodané řešení je unikátní. ShopCentrik je moderní, neustále se rozvíjející modulární systém určený jak pro prodej koncovým spotřebitelům (B2C), tak pro prodej dealerům (B2B). K nesporným výhodám patří nízké provozní režie a vyloučení chyb způsobených lidským faktorem, čehož je dosaženo díky možnosti plně automatizovaného propojení s libovolným ekonomickým systémem. Samozřejmostí jsou vestavěné marketingové nástroje, včetně optimalizace pro vyhledávače (SEO) a marketingová podpora poskytovaná našim klientům i v následujících letech po zprovoznění aplikace. Rovněž vestavěný publikační systém je nespornou výhodou, která umožňuje pohodlné publikování informací a sloučení e-shopu i firemní webové prezentace. Vysoký výkon aplikace zvládající velké množství současně nakupujících klientů a nabízených položek zboží, jakož i podpora moderních platebních metod včetně elektronických plateb jsou v tomto systému samozřejmostí. Samozřejmostí je i velmi propracovaná administrace, která uspokojí provozovatele a princip jednoduchého nakupování, jež vyhovuje samotným nakupujícím. Multijazyčnost a multiměnovost jsou v době expanze českých firem na zahraniční trhy také nezbytností.

#### **5.12.2 MediaCentrik**

MediaCentrik je software (webová aplikace typu CMS), na kterém mohou běžet multijazyčné firemní webové prezentace, webové stránky institucí, portály, vortály, intranet, extranet i internetové časopisy s možností profesionální administrace www stránek. Výrobcem tohoto profesionálního systému je společnost NetDirect s.r.o. MediaCentrik běží na nejnovějších, velmi výkonných technologiích .NET a MS SQL 2005. Samozřejmostí jsou vestavěné marketingové nástroje, včetně optimalizace pro vyhledávače (SEO) a marketingová podpora poskytovaná našim klientům i v následujících letech po zprovoznění aplikace.

Moduly jsou základními stavebními kameny redakčního systému MediaCentrik. Modulární architektura pak umožňuje bezpečný rozvoj produktu směrem k další funkcionalitě a umožňuje každé výsledné www stránky naladit podle potřeb budoucího provozovatele. Moduly jsou tříděny do několika hlavních oblastí.

• Základní

 $\overline{a}$ 

- Rozšiřující
- Marketingové
- Administrátorské
- Datově-integrační $^{20}$

<sup>&</sup>lt;sup>20</sup> *NetDirect* [online]. 2002 [cit. 2008-05-16]. Dostupný z WWW: <http://www.netdirect.cz/>.

## **6 P**ř**ínos** ř**ešení a využití p**ř**íležitostí dle SWOT**

## **6.1 Využití p**ř**íležitostí na základ**ě **provedené SWOT analýzy**

Společnost zde chce využít prostředků internetu k oslovení širšího spektra zákazníků, jelikož vidí nový potenciál v tomto "novém" způsobu prodeje svých výrobků. Samozřejmě si je vědoma jistého rizika, jelikož sortimentní skladba jejich produkce není klasickým typem zboží pro internetový prodej (nutnost domluvy dopravy, vratných obalů, termínu dodávek).

Zvýšení podvědomí u uživatelů internetu a tudíž i konečných zákazníků je také velice příznivé pro jméno značky Beta. Tohoto chce společnost docílit kvalitní SEO optimalizací, která bude zobrazovat stránky společnosti na prvních stranách vyhledávačů jako jsou Seznam.cz nebo Gogole.com. Díky kvalitní optimalizaci může společnost zvyšovat prodejnost svých výrobků (viz 3.7.3 bodu 4 a 5 SWOT analýzy).

Informovanost zákazníků o poskytovaných produktech je velmi důležitá a tudíž společnost chce poskytnout tyto další informace přímo na stránkách e-shopu, za současné možnosti zobrazovat zákazníkovi jak přehled faktur tak i objednávek v reálném čase. Toto je prozatím věc, která se nepříliš často objevuje na ostatních internetových obchodech a tudíž společnost jde alespoň trochu jinou cestou než je dnes zvykem v internetových obchodech (viz 3.7.3 bodu 6 SWOT analýzy).

Společnost také doufá, že internet ji pomůže prorazit bariéry tvořené hranicemi sousedních států a s tím vytvořit nové příležitosti k prodeji svých výrobků do zahraničí (viz kapitola 3.7.3 bodu 2 SWOT analýzy).

## **6.2 P**ř**ínos návrhu** ř**ešení**

Přínosem tohoto projektu bude zefektivnění komunikace při objednávání zboží, a způsobu objednání, který bude jednoznačný a srozumitelný pro zákazníky. E-shop umožňuje v jednom momentu přijmout i více objednávek než klasickými cestamitelefon. Navíc internet skýtá obrovský potenciál ať už z hlediska marketingu, tak i z hlediska renomé značky a společnosti. Faktem zůstává, že pokud se společnost bude zobrazovat ve vyhledávačích na prvních místech, bude to mít za důsledek zvýšení prestiže a taktéž zvýšení prodeje výrobků, z čehož se dá logicky odvodit i vyšší využití výrobních kapacit, které se projeví kladně i v ukazatelích zisku. Přínosem bude dozajista i určitá konkurenční výhoda, jelikož konkurenční společnosti nemají zdaleka tak propracované e-shopy.

## **7 Záv**ě**r**

Cílem práce bylo navržení internetového obchodu pro společnost Beta Olomouc a.s., zabývající se prodejem betonových výrobků. Tento návrh měl svá určitá specifika, která neumožnila využít klasického přístupu návrhu internetového obchodu. Důvodem byl vyráběný sortiment, jenž není klasickým předmětem pro internetový obchod.

V první části mé práce jsem se zabýval analýzou společnosti, která je zaměřena na SWOT analýzu projektu internetového obchodu, marketingový mix 4P, dále na požadavky společnosti na internetový obchod, které byly podkladem pro výběrová řízení. Je zde také popsán stávající stav prodeje a souhrnné zanalyzování konkurenčních webů. Požadavky společnosti se promítly do návrhové části projektu.

Teoretické poznatky jsou uvedeny v kapitole 4. Stěžejními poznatky jsou definování druhů e-commerce B2B a B2C, legislativní požadavky a funkce redakčních systémů. Velký důraz je také kladen na SEO optimalizaci, jelikož je toto nový trend, který se neustále více dostává do popředí a jedná se o velice praktický a řekněme ekonomicky úsporný nástroj.

V návrhové části již vidíme vlastní návrhy, jak řešit požadavky společnosti na e-shop. Zde je roztřídění podle jednotlivých stěžejních charakteristik e-shopu, což jsou Zboží, Košík, Objednávka, Zákazníci a také jednotlivé přístupy k údržbě e-shopu jako je administrace, import dat, aktualizace.

Projekt by měl být realizován firmou NetDirect se sídlem v Ostravě. Jejich návrhy na řešení stávající situace webové prezentace společnosti Beta Olomouc a.s. jsou nejvíce přiblíženy jejich požadavkům. Společnost Beta při výběru také vzala v potaz velice kvalitní reference této společnosti, které hrály roli při rozhodování. Dalším důvodem pro zvolení této společnosti byl velice odborný a sofistikovaný přístup ze strany NetDirectu. Firma NetDirect navrhla kompletní řešení s webovou prezentací a e-shopem jako nadstavbou. Toto řešení je založené na produktech NetDirect, což jsou MediaCentrik(webová prezentace) a ShopCentrik (e-shop).

Praktickými přínosy internetového obchodu bude snadná dostupnost definitivní ceny výrobků (ceny jsou již uváděny po promítnutí všech slev, které jsou zapracovány do rámcových smluv). Jednoduchá a snadná orientace v sortimentní skladbě vyráběných produktů, prezentace jednotlivých produktů ve fotogaleriích, operativní a rychlá informovanost zákazníků o případných výprodejích a dalších slevových akcích a mimořádných nabídkách výrobků, možnost zasílání dotazů na použití daných výrobků, informování veřejnosti o možnostech pracovních příležitostí, možnost zákazníků nahlížet do svých objednávek a vystavených faktur, možnost snížení počtu tisků papírových katalogů a tiskovin určených k propagaci daných výrobků.

Budoucnost e-shopu je závislá rovněž na přístupu pracovníků obchodního úseku, jejichž úkolem bude seznámit zákazníky s novým způsobem nakupování.

Jde jen o to, aby již dnes velmi populární způsob prodeje byl pochopen i klientelou společnosti tak, že se jedná o zcela běžný způsob objednávání. K čemuž jistě přispívá skutečnost, že internet je stále více využíván v každodenním životě a tudíž potenciál v tomto druhu obchodování je obrovský.

## **Seznam použité literatury**

## **Monografické zdroje:**

- 1. BLAŽKOVÁ , Martina. *Jak využít internet v marketingu : krok za krokem k vyšší konkurenceschopnosti .* 1. vyd. Praha : Grada, 2005. 156 s. ISBN 80-247- 1095-1.
- 2. DONÁT, J. *E-business pro manažery*. 1.vyd. Praha: Grada Publishing, 2000. 84s.ISBN 80-247-9001-7.
- 3. DVOŘÁK, Jiří, DVOŘÁK, Jiří. *Elektronický obchod.* 2004. vyd. Brno : [s.n.], c2004. 78 s.
- 4. FRIMMEL, Martin. *Elektronický obchod: Právní úprava.* 1. vyd. Praha : Grada, 2002. 321 s. ISBN 80-7175-114-6.
- 5. JANICE, Reynolds. *The complete e-commerce book : design, build & maintain a successful Web-based business.* San Francisco ; New York : CMP Books, 2004. 374 s. ISBN 1-57820-312-0.
- 6. LAUDON, Kenneth C., CAROL GUERCIO , Traver. *E-commerce* : *business, technology, society*. 2nd edition. Boston : Boston : Pearson/Addison Wesley, c2004, 2004. 300 s. ISBN 0-321-20056-X.
- 7. POUR, J. a kol. *Informa*č*ní systémy a elektronické podnikání.* Praha: VŠE, 2001.221 s. ISBN 80-245-0227-5.
- 8. SCULLEY, A. B. WOODS, W. W. A. *B2B Internetová tržišt*ě. Praha: Grada Publishing, 2002. 187 s. ISBN 80-247-0081-6.
- 9. SEDLÁČEK*,* Jiří*. E-komerce : internetový a mobil marketing od A do Z.* 1. vyd. Praha : Ben-technická literatura, 2006. 352 s. ISBN 80-7300-195-0.

## **Školní a firemní materiály:**

- 10. Interní dokumenty společnosti
- 11. NĚMCOVÁ, Zuzana. *Materiály ze cvi*č*ení Elektronického obchodu* na VUT Brno-fakulta Podnikatelská 2007

#### **Elektronické zdroje:**

- 12. *APEK* [online]. 2006 [cit. 2008-04-21]. Dostupný z WWW: <http://www.apek.cz/o-asociaci/profil/>.
- 13. *Centrum pro elektronický obchod* [online]. 2003 [cit. 2008-04-22]. Dostupný z WWW: <http://www.centrumeo.cz/cs/kdo\_jsme>.
- 14. *Ministerstvo vnitra* Č*R : E-podpis* [online]. neuvedeno [cit. 2008-04-21]. Dostupný z WWW: <http://www.mvcr.cz/micr/epodpis/default.htm>.
- 15. *NetDirect* [online]. 2002 [cit. 2008-05-16]. Dostupný z WWW: <http://www.netdirect.cz/>.
- 16. *Ob*č*anský zákoník* [online]. 1998-2008 [cit. 2008-04-22]. Dostupný z WWW: <http://business.center.cz/business/pravo/zakony/obcanzak/cast1.aspx>. ISSN 1213-7235.
- 17. VONDRUŠKA, P. *Crypto-World*. [online]. 2001[cit.2007-05-03]. Dostupné z WWW: <http://platba.cz/cryptoworld/casop3/Crypto04\_01.pdf >.
- 18. *Wikipedie: Otev*ř*ená encyklopedie.* Dostupný z WWW: <http://cs.wikipedia.org/>

## **Seznam obrázk**ů

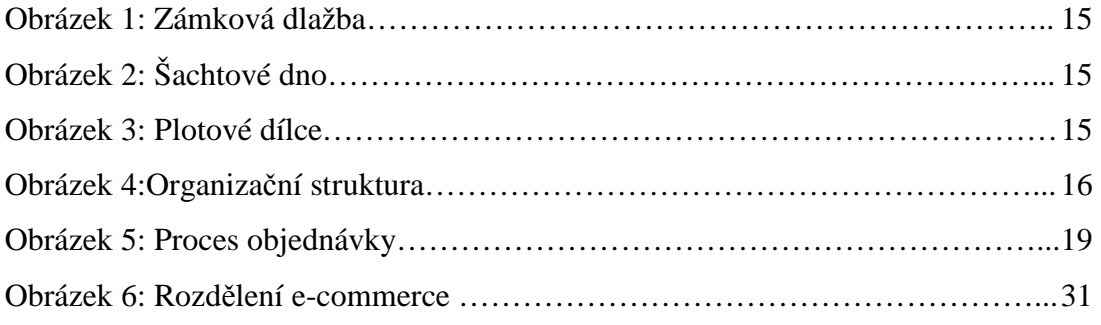

# **Použité zkratky**

adwords, 32 APEK, 41, 65 APM, 34 B2B, 54 B2C, 54 Banner, 31 CEO, 42 CMS, 36 comboBox, 46 cookies, 59 ČSSI, 42 HTML, 31 CheckBox, 47 IS, 61

### IT, 61 JavaScript, 31 MediaCentrik, 63 meta tag, 58 Navision, 61 NetDirect, 63 SEO, 58 ShopCentrik, 63 SWOT, 44 TDL, 35 URL, 59 www, 56 Wysiwyg, 57
# **P**ř**ílohy**

Příloha č. 1: Seznam konferencí

Příloha č. 2: Semináře

Příloha č. 3: Seznam Internetových adres týkajících se tématu e-shop

Příloha č. 4: Seznam časopisů týkajících se e-commerce, IT/IS

Příloha č. 5: Virtuální knihovny

Příloha č. 6: Klasické informační zdroje

Příloha č. 7: Zdroje vysokých škol

Příloha č. 8: Stávající webové stránky

#### **P**ř**íloha** č**.1: Seznam konferencí**

Tento seznam označuje konference konané v roce 2008 v České republice:

- důležité www: **http://www.itkonference.cz/**
- **14.-15.4.:** Svět informačních systémů 2008, Zlín
- **16.-17.4.**: Cisco Expo 2008, Praha
- **12.-16. 5**: Certifikovaný IS/ICT Project Manager (Certifikovaný trénink) plánování, organizace, nástroje, lidský potenciál, Praha
- **14.5.:** ICTM 2008 Řízení informačních a komunikačních technologií, Praha
- **14.5.** Konference World of Networking 2008-Sítě s dráty i bez drátů, Praha
- **20. 21. 5**: Business Continuity Management (Konferencia), Bratislava
- **27.5.** Workshop Groupware Platform 2008-Bez spojení není velení, Praha
- **27. 28.5**: Help Desk Forum 2008 (Konference), Praha
- Konference Software Developer 2008-Vývoj nezastavíš, Praha
- **19.6.** Konference CIO Fórum 2008-Jediná celostátní konference pro šéfy ICT, Praha
- **25.9.** Workshop Stop spam 2008-Zastavte spam dříve, než spam zastaví Vás!, Praha
- **21.10.** Workshop Podnikové Aplikace 2.0-Konference pro každou organizaci, Praha
- **5.11.** Security Upgrade 2008-Všechny tváře bezpečnosti, Praha
- **17. 18.6.**: Identity & Access Management (Business fórum IIR), Praha

## **P**ř**íloha** č**. 2: Seminá**ř**e:**

- **22.5**.: Školení PPC reklamy I.- Pro začátečníky, Praha
- **15.5**.: Školení vyhodnocování statistik návštěvnosti, Praha
- **22.4**.: Corporate Identity grafický design ve firemní praxi, Praha
- **7.5**.: Školení SEO, Praha
- Školení Google AdWords individuální firemní školení

#### **P**ř**íloha** č**. 3: Seznam elektronických zdroj**ů**:**

- http://www.dobryweb.cz/ www o vytváření obchodně úspěšných a uživatelsky přívětivých webových stránkách, vytváří odborné analýzy, poskytuje poradenské služby a pořádá semináře a školení.
- http://www.lupa.cz/ -server o českém internetu, obsahuje blogy, tutoriály, články, diskuze, návody atd.
- http://www.actum.cz/ agentura zabývající se elektronickým a internetovým marketingem
- http://www.shopfinder.cz/ katalog e-shopů, elektronické obchodování
- http://www.marketingovenoviny.cz -články a zajímavosti výhradně z oblasti obchodu a marketingu
- http://interval.cz/ -webdesign a e-commerce
- http://www.jakpsatweb.cz tvorba, údržba a zlepšování internetových stránek
- http://www.forbes.com/ebusiness/- novinky z e-businessu
- http://www.e-Komerce.cz
- *Centrum pro elektronický obchod* [online]. 2003 [cit. 2008-04-22]. Dostupný z WWW: <http://www.centrumeo.cz/cs/kdo\_jsme>.
- *APEK* [online]. 2006 [cit. 2008-04-21]. Dostupný z WWW: <http://www.apek.cz/o-asociaci/profil/>.
- *Ministerstvo vnitra* Č*R : E-podpis* [online]. neuvedeno [cit. 2008-04-21]. Dostupný z WWW: <http://www.mvcr.cz/micr/epodpis/default.htm>.
- *Wikipedie: Otev*ř*ená encyklopedie.* Dostupný z WWW: <http://cs.wikipedia.org/>
- *Ob*č*anský zákoník* [online]. 1998-2008 [cit. 2008-04-22]. Dostupný z WWW: <http://business.center.cz/business/pravo/zakony/obcanzak/cast1.aspx>. ISSN 1213-7235.

#### **Seznam Internetových adres týkajících se IT/IS:**

• http://www.systemonline.cz/ - zpravodajství z IT/IS, katalog IS

#### **P**ř**íloha** č**. 4: Seznam** č**asopis**ů **týkajících se e-commerce, IT/IS:**

- **IT systems** informační technologie a systémy
- **DMS**(Data security management)- časopis o bezpečnosti, správě a řízení rizik IS
- **ICT revue**(příloha 8 krát do roka k HN)- články ze všech oblastí informačních a komunikačních technologií.
- **Computer** čtrnáctideník o PC
- **Jak na po**č**íta**č- tipy a triky o PC
- **Computer Business**-zpravodajství o dění v IT businessu, mapování situace na trhu, informací o nových tržních příležitostech.
- **Software Developer**-Obsahové zaměření je multiplatformní, zejména s důrazem na nové pokročilé přístupy k tvorbě kódu a vedení rozsáhlejších vývojářských projektů.
- **Upgrade IT** svět firemního IT, je založen na recenzích, testech, cenových přehledech, tipech a zkušenostech s provozem firemního IT
- **Thomas Taylor** leader v oblasti IT časopisů a konferencí

#### **P**ř**íloha** č**. 5: Virtuální knihovny:**

- *Národní knihovna* Č*R* [online].Dostupné z: http://www.nkp.cz
- *Úst*ř*ední knihovna VUT v Brn*ě*.* Virtuální knihovna. [online].Dostupné z: http://bear.ro.vutbr.cz/library/
- *Virtuální knihovna v*ě*novaná e-commerce.* [online].Dostupné z: http://www.virtualbook.cz/i-commerce/
- *Univerzitní knihovna (UK ZCU).* [online].Dostupné z: http://www.knihovna.zcu.cz/
- *Sí*ť *knihoven a studoven VŠE (CIKS KIS VSE).* [online].Dostupné z http://library.vse.cz
- *Knihovna Fakulty informatiky (FI MU Brno).* [online].Dostupné z http://www.ecommercecommission.org/library.htm
- *DOIS: Documents in Information Science* [online].Dostupné z http://dois.mimas.ac.uk
- *ADT: Australian Digital Theses Program.* [online].Dostupné z http://adt.caul.edu.au

#### **P**ř**íloha** č**. 6: Klasické informa**č**ní zdroje**

- ADAMEC, Stanislav a kol. *Projektování informa*č*ních systém*ů. 1. vyd. Praha: VŠE,1997. 89 s. ISBN 80-7079-848-3.
- BASL, Josef. *Modelování a optimalizace podnikových proces*ů. 1. vyd. Plzeň: Západočeská univerzita, 2002. 140 s. ISBN 80-7082--936-2.
- BOUČKOVÁ, J. a kol. *Marketing*. 1. vyd. Praha: C. H. Beck, 2003. 432 s. ISBN 80-7179-577-1.
- CATS-BARIL, W. THOMPSON, R. *Information technology and management*.Chicago: Richard D. Irvin. 1998. 512 s. ISBN 0-256-15350-7.
- COOPER, J. LANE, P. *Marketingové plánování*  praktická příručka pro manažera. 1. vyd. Praha: Grada Publishing. 1999. 232 s. ISBN 80-7169-641-2.
- CUNNINGAM, M. J. *B2B: How to Build a Profitable E-Commerce Strategy.* 1.vyd. Cambridge: Perseus Publishing,2002. 224 s. ISBN 0-7382-0522-2.
- DA COSTA, E. *Global E-Commerce Strategies for Small Business.* 1. vyd.Cambridge: MIT Press, 2001. 230 s. ISBN 0-2620-4190-1.
- DIEPOLT, J. Využití Internetu ve firmách vyžaduje analýzu bezpečnostních rizik.
- DONÁT, J. *E-business pro manažery*. 1.vyd. Praha: Grada Publishing, 2000. 84s.ISBN 80-247-9001-7.
- FRANCŮ, M. *Internet pro podnikatele*, 1.vyd. Praha: Computer Press, 2002. 200 s.ISBN 80-7226-623-3.
- FRIMMEL, M. *Elektronický obchod*. 1. vyd. Praha: Prospektrum, 2002. 323 s.ISBN 80-7175-114-6.
- GRUBLOVÁ, E. a kol. *Internetová ekonomika*. 1. vyd. Ostrava: Repronis, 2002. 88s. ISBN 80-7329-000-6.
- HAJKR, J. a kol. *Strategický marketing*. Brno: IMS, 2001. 104 s. ISBN 80- 86510-52-2.
- HARMON, P. *Developing E-Business Architectures: A Manager's Guide.* 1. vyd.San Francisco: Morgan Kaufmann, 2000. 250 s. ISBN 1-5586-0665-3.
- HLAVENKA, J. *D*ě*lejte byznys na Internetu.* 2. vyd. Praha: Computer Press, 2001.226 s. ISBN 80-7226-371-4.
- HLAVENKA, J. *Internetový marketing*. 1. vyd. Praha: Computer press, 2001. 157 s.ISBN 80-7226-498-2.
- CHAFFERY, D. *Total e-mail marketing*. Oxford: Butterworth-Heinemann, 2003.248 s. ISBN 0-7506-5754-5.
- JANICE, Reynolds. *The complete e-commerce book : design, build & maintain a successful Web-based business.* San Francisco ; New York : CMP Books, 2004. 374 s. ISBN 1-57820-312-0.
- KEŘKOVSKÝ, Miloslav, DRDLA, Miloš. *Strategické* ř*ízení firemních informací : teorie pro praxi*. 1. vyd. Praha : C. H. Beck, 2003. 187 s. ISBN 80- 7179730-8.
- KONEČNÝ, V. *Projektování informa*č*ních systém*ů*.* 1. vyd. Brno: Mendlova zemědělská a lesnická univerzita v Brně, 1996. 99 s. ISBN 80-7157-241-1.
- KOSIUR, D. *Elektronická komerce, principy a praxe*. 1.vyd. Praha: Computer Press, 1999. 267s. ISBN 80-7226-097-9.
- LAUDON, Kenneth C., CAROL GUERCIO , Traver. *E-commerce* : *business, technology, society*. 2nd edition. Boston : Boston : Pearson/Addison Wesley, c2004, 2004. 300 s. ISBN 0-321-20056-X.
- POLÁK, J. *Um*ě*ní systémového návrhu*. 1. vyd. Praha: Grada Publishing. 2003. 195s. ISBN 80-247-0424-2.
- POUR, J. a kol. *Informa*č*ní systémy a elektronické podnikání.* Praha: VŠE, 2001.221 s. ISBN 80-245-0227-5.
- ROSENAU, Milton D. Ř*ízení projekt*ů. 3. vyd. Brno : Computer Press, 2007. 344 s. Business books, Praxe manažera. ISBN 978-80-251-1506-0.
- ŘEPA, Václav. Podnikové procesy : procesní řízení a modelování . 1. vyd. Praha: Grada, 2006. 265 s. ISBN 80-247-1281-4 .
- SCULLEY, A. B. WOODS, W. W. A. *B2B Internetová tržišt*ě. Praha: Grada Publishing, 2002. 187 s. ISBN 80-247-0081-6.
- STUCHLÍK, P. DVOŘÁČEK, M. *Reklama na Internetu*. 1. vyd. Praha: Grada Publishing, 2002. 228 s. ISBN 80-247-0201-0.
- STUCHLÍK, Petr, DVOŘÁČEK, Martin. *Marketing na internetu*. 1. vyd. Praha : Grada Publishing, 2000. 247 s. ISBN 80-7169-957-8.
- SVOBODA, P. a kol. *Právní a da*ň*ové aspekty e-obchodu*. Praha: Linde Praha, a. s.,2001. 461 s. ISBN 80-7201-311-4.
- TAPSCOTT, D. *Digitální ekonomika: nad*ě*je a hrozby v*ě*ku informa*č*ní spole*č*nosti*.Praha: Computer Press, 1999. 350 s. ISBN 80-7226-176-2.
- TIDD, Joe. Ř*ízení inovací : zavád*ě*ní technologických, tržních a organiza*č*ních zm*ě*n*. 1. vyd. Brno : Computer Press, 2007. 549 s. ISBN 978-80-251-1466-7.
- TONDR, L. *Podnikáme s Internetem*, 1. vyd. Praha: Computer Press, 2002. 118 s.ISBN 80-7226-729-9.
- TVRDÍKOVÁ, M. *Zavád*ě*ní a inovace informa*č*ních systém*ů *ve firmách*. 1. vyd.Praha: Grada Publishing. 2000. 110 s. ISBN 80-7169-703-6.
- VOŘÍŠEK, J. *Strategické* ř*ízení informa*č*ního systému a systémová integrace*. 1.vyd. Praha: Management Press, 1999. 324 s. ISBN 80-85943-40-9.

# **P**ř**íloha** č**. 7: Zdroje vysokých škol**

• DVOŘÁK, J. *Elektronický obchod* 1. vyd. Brno: Vysoké učení technické v Brně, 2004. 78 s. ISBN 80-214-2600-4.

### **P**ř**íloha** č**. 8: Stávající webové stránky**

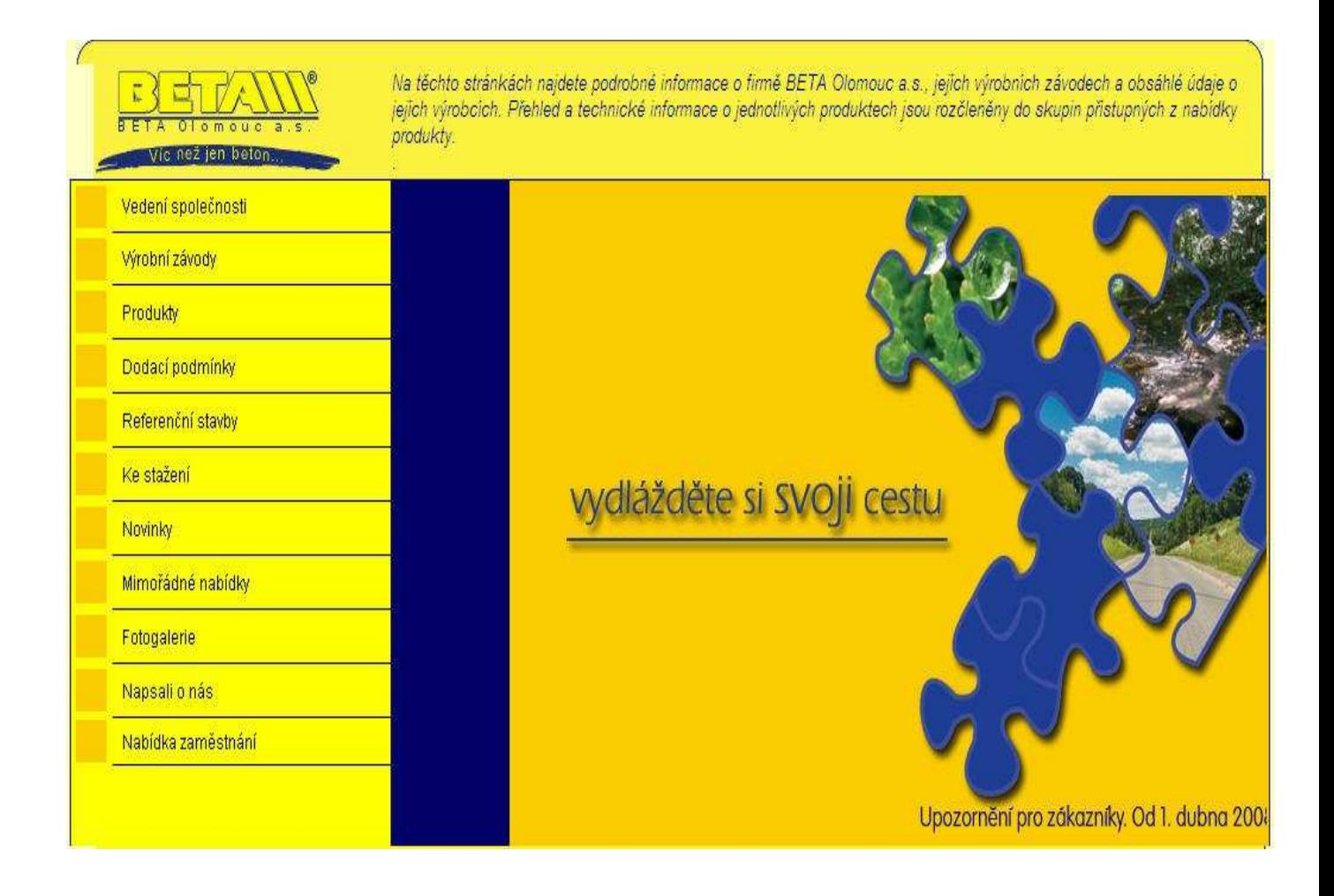